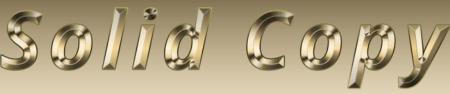

# The CW Operators Club Newsletter

February 2022 — Issue 145

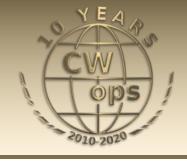

# **SQ5VCO YouTube Channel**

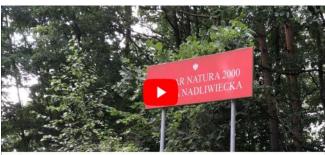

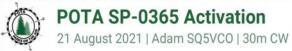

Adam, SQ5VCO brings a sophisticated approach to his ham radio YouTube channel. <u>Story on page 15.</u>

CWops "CWT" Every Wednesday at 13z, 19z, 03z (+1), 07z (+1),1 hour each session Exchange: name/number (members) name/SPC (non-members)

Avoid DX pileups!

#### **US Vanity Callsign web site:**

http://cwomc.org

**CWops "neighborhood":** Look for CWops on 1.818, 3.528, 7.028, 10.118, 14.028, 18.078, 21.028, 24.908, 28.028, 50.098 "and up"

#### **CWops Officers and Directors**

President: Stew Rolfe, <u>GW0ETF</u> Vice President: Peter Butler, <u>W1UU</u>

Secretary: Jim Talens, N3|T

Treasurer: Craig Thompson, K9CT Director: Theo Mastakas, SV2BBK Director: Raoul Coetzee, ZS1C Director: Matt Frey, CE2LR Director: Bert Banlier, F6HKA

Director: Barry Simpson, VK2B

Director: Riki Kline, K7NJ

Director: Ken Tanuma, <u>JN1THL</u> WebGeek: Dan Romanchik <u>KB6NU</u> Newsletter Editor: Tim Gennett <u>K9WX</u>

# **President's** Message

The depths of winter in these parts of Northern Europe can be a depressing time with the short daylight and often (but not always!) gloomy weather; it's why the highlight of Christmas and

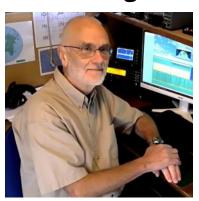

New Year is such a big deal. But I also look forward to this time because it marks a spike in DX propagation to North America on 20 m, and

(Continued on page 2)

## **Table of Contents**

| President's Message1                       |
|--------------------------------------------|
| From the Editor: The Looking Glass War3    |
| News and Notes4                            |
| Giving Back                                |
| K7NJ: CWops Award for Advancing the Art 12 |
| KC4D: CWops 2022 Dayton Dinner13           |
| W6SX: How We Were14                        |
| SQ5VCO: Morse Code HamTuber15              |
| PA2G: My CW Academy Journey17              |
| N4GG: My Publishing Adventure21            |
| K4RLC: Medical Amateur Radio Council 25    |
| W2CDO/4 Operation Report26                 |
| KC4T: A Web Based Code Trainer App 28      |
| New Members                                |
| <u>CW Academy</u> 30                       |
| CWops Tests                                |
| CWops Member Awards 33                     |
| QTX Report36                               |
| My Story: New Member Biographies           |

lately 17 m, in late afternoon around the time daylight is fading and before the band(s) go to sleep for the night. This largely bypasses the Atlantic seaboard and focusses on the far Midwest, across the Plains and Rockies to the Pacific producing signals with that magical auroral or echoey sound that never fails to produce a tingle down my spine.

Increasingly I find I'm working more and more CWops members, presumably reflecting the expanding membership and activity levels. Many are familiar calls that appear many times in my log. Some have only previously been worked in contests and it's always fun to be able spend more than a few brief seconds and have a jangle and learn something about the character behind the call. There are a lot of very competent ops out there who aren't CWops members and these can stand out very obviously when rag-chewing like this. Without the rush and bustle of a contest I also find it easier to form an impression and jot down the calls to follow up on later. I'm not the only one attracted by the propagation at this time and many calls appear repeatedly over many days – Scotty, W7SW has been a regular beacon at times! Repeat QSOs are common and this led to me 'recruiting' two new members within a week around the turn of the year following 'rag-chews' either side of Christmas.

It's good to keep the intake of new members ticking over. We have no restricted lists and welcome all forms of CW operating. The bigger our membership, the stronger we are as a club and the better able we are to represent and support our favourite mode. It seems IARU globally are considering handing over 5 kHz in the CW allocation of 17 m and 12 m to data which is an indication of the pressures we have to be aware of. CWops is also a participating club in the International CW Council now which is intended to increase the profile of CW and make it more difficult to be ignored. So, we need more members and (even) more activity. I suggested above that rag-chewing is an ideal opportunity to gauge someone's ability with CW. There are some who feel it inappropriate to nominate somebody solely on the basis of contest contacts with their use of call histories and canned messages but it's clear that most CW contesters are also very good CW operators in their own right. We rely on the sponsorship system to ensure potential members from whatever source possess overall CW competence, and for a dyed-in-the-wool contester this could involve encounters in a variety of contests sufficient to build a picture over time of proficiency (or not!). Usually just 2 CWT contacts wouldn't be considered acceptable without additional support such as for example an exemplary progression through the CW Academy. We simply expect nominators/ sponsors to be convinced of a potential member's rounded ability at 25wpm whether rag-chewer, contester or DXer. Keep this in mind as you journey around the bands and let's keep the Nominee Status List ticking over with deserving calls.

Finally, some very good CW operators who join in our activities have been asked about, and declined, consideration for CWops membership for a variety of reasons. We need to respect their views so now have a feature to allow these calls to be noted to avoid any irritation and wasted time caused by multiple futile approaches. Before asking therefore, please check this list to confirm the call is not on it; the list is in the 'Members Only' section along with the Nomination information. If someone you approach declines please enter the call in the list along with reasons given, this will keep the data up to date and useful.

Enjoy another great edition of Solid Copy!

73, Stew GW0ETF, President

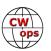

# From the Editor

# The Looking Glass War

"The carrying of a very heavy weight such as a large suitcase or trunk, immediately before sending practice, renders the muscles of the forearm, wrist and fingers too insensitive to produce good Morse."

#### What?

I watched the 2011 film <u>Tinker Tailor Soldier</u> <u>Spy</u> in early 2021. Call it part of my pandemic film festival. Said to be "the best espionage film ever made" by one reviewer, I had loved the book 40 years earlier and I wanted more. So, I decided to read all the John Le Carre George Smiley books in order.

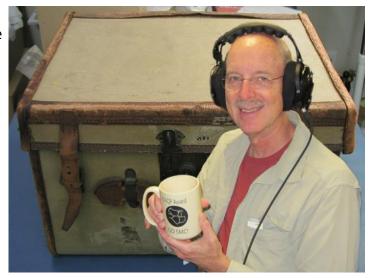

The Looking Glass War is the fourth in the series and, when I started, I knew nothing about the book. It is certainly less well known than *Tinker Tailor* or *The Spy Who Came In from the Cold*. I read the 25th anniversary edition and Le Carre included that quote above in his forward which, needless to say, got my attention.

And then, about a third of the way into the book, Le Carre introduces a character named Jack Johnson who is referred to as "the king of ham radio."

#### What?

If you know Le Carre, it will not surprise you to learn that Johnson is sent behind the Iron Curtain to do some work for Her Majesty during the Cold War. He will need to take with him a large, heavy radio in a suitcase so he can communicate with his handlers, who will remain safely in the west. He needs to be trained on how to use the radio: "Most of your crystals will be around the three megacycle mark, so you may not have to change your coil – get a nice stretch on your aerial and you'll be a hundred per cent, ... specially at night. Now watch the tuning. You've connected up your aerial, earth, key, headphones and power pack. Look at your signal plan and see what frequency you're on; fish out the corresponding crystal, right?' He held up a small capsule of black bakelite, guided the pins into the double socket – 'Shoving the male ends into the doodahs, like so."

What? As someone who was first licensed in 1993, I have never used anything but a modern, solid state rig. None of which had interchangeable crystals and, as far as I know, a doodah.

The Looking Glass War is not a book in the same vein as Le Carre's more famous earlier works where the Secret Service was both clever and competent. In this book they are not really very good at all, motivated first and foremost by the need to feed their vanities, hence the title. But it

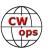

is still a good read from an author who was an unqualified success, and if you are looking for something from the espionage genre where radio and CW plays an important part, put this book on your list.

I would be remiss if I didn't once again thank Jerry AC4BT for his eight years of service editing the monthly "News and Notes" column, while again welcoming Duncan, G3WZD and his first column which follows below. If you don't know Duncan you should check out his QRZ page, which is very well done. Duncan is a CW Academy graduate, and has a distinguished ham radio career, first licensed in 1967. He eagerly awaits your monthly news and notes submissions.

73, Tim K9WX, Editor

Background image page 3 from Wikmedia Commons

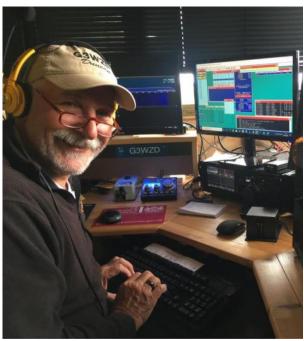

Duncan, G3WZD

# **News and Notes**

# **Duncan Fisken, G3WZD**

We regret to report that Chester 'Tom' Alderman, W4BQF, CWops #149, became a Silent Key on 22<sup>nd</sup> January 2022. We further regret to report that Donald G. Murray, W4WJ, CWops #654, became a Silent Key over the weekend of 5<sup>th</sup>/6<sup>th</sup> February.

Welcome to my first column as News and Notes editor and many thanks for your submissions. Firstly, very special thanks must go to Jerry AC4BT for his great work in compiling this column over the last eight years, and for his help in 'prepping' me to take over the role; Jerry's will be a tough act to follow! Thanks also to Tim, K9WX, for his guidance in compiling my first N&N.

**Bill, KOMP** I just ran across this on the web. It's an article I wrote for QST some time ago. While writing this, I found K6EID had a QSL from the DXpedition and I contacted him about any info he may have had on the DXpedition. He apparently posted my article on his webpage and that's how I ran across it. The story means quite a lot to me as it was about my Uncle who supplied most of the info and is now SK. I remember, as a boy, him getting ready for the voyage. It was also the impetus for me wanting to do my own DXpeditons to Christmas Island. As a side note, the

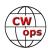

ship originally scheduled to go on the mission was the USS Thomaston, but someone who really didn't want to go on the mission, opened the sea cocks at the dock in San Diego. As a substitute, the Point Defiance was readied and my Uncle was transferred to the new ship. See <a href="http://kbeid.com/KH6MG.htm">http://kbeid.com/KH6MG.htm</a> for the full article.

**Giu, IT9VDQ** Not specifically CW related, but may well be of interest to the RTTY ops among our membership:

One thing came to mind ... it was back in 1977 or at the most 1978 and someone invited me for the first time to M. Pellegrino (now IB9T), where the Palermo group "DX-Old Timer Club" led by Piero IT9ZGY, had created the first contest station. I remember that it was late afternoon, almost dark, and upon entering the station I was immediately intrigued by the twilight and by a frenzied noise, similar to a very loud ticking, which came from a tiny room where the radio station had been mounted ... door of the room in religious silence, I remember Gino IT9ZWS sitting behind a huge and noisy machine from which, in addition to the infernal ticking, a trickle of smoke rose. Piero, to Gino's right, was holding a thin strip of paper in his hand, all pitted that entered a slot in the infernal machine in a loop that lasted tens of seconds and then stopped. Even if I didn't understand much at that moment, that scene was indelibly imprinted on my mind; I later learned that it was obviously an RTTY contest and the teleprinter used was an old Olivetti TG-7 ... Remember!

**John, AD8J** John, HR9/AD8J (member #1395, right) will be scuba diving and operating 12<sup>th</sup> to 26<sup>th</sup> February from the island of Guanaja, which is one of the Bay Islands (IOTA NA-057).

This is John's 6th trip to HR9 and his 4th to Guanaja. John is taking two complete stations so there will be 100% redundancy for the ARRL-DX-CW test. Antennas are sloping dipoles installed over salt water. All contacts will be uploaded to LOTW once a week.

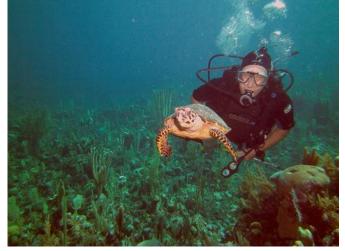

**Joop, PG4I** is a Founder & Director of NTC (Netherlands Telegraphy Club). With the preservation of Morse code as a key aim, NTC has written to VERON (the largest Dutch amateur radio organization with over 6,500 members and a member society of the IARU) expressing concerns about the IARU's proposed new band plans for 12, and 17m. The IARU proposal includes allocating 5kHz of the CW segment to digital modes.

The proposal means that the 12-metre CW band will go from 25 to 20 kHz (24.890-24.910) and the 17-metre band from 27 to 22 kHz (18.068-18.090). The full band plan proposal may be downloaded <a href="https://example.com/here">here Editor's Note: click on link, close the pop-up and then click on Input</a>. The band plan is the only pdf doc in the list. The file is also available in the files area of CWops Groups.io <a href="https://example.com/here">here</a>

NTC is strongly opposed to these plans. DL-AGCW have written a similar letter which has also been sent to VERON.

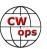

The proposed new band plan is also being discussed on the email reflector list of the International CW Council.

Editor's Note: similar representations have also been made to the RSGB

**Pete, W1RM** My new K4D arrived a few weeks ago. I am finally finished settling it into my station (right), integrating it with N1MM and getting on CW, SSB, RTTY and FT.

The radio is great! The receiver is far better than my K3S with all the mods. There is room for improvement such as tighter skirts on the filters but overall, this is a fantastic rig!

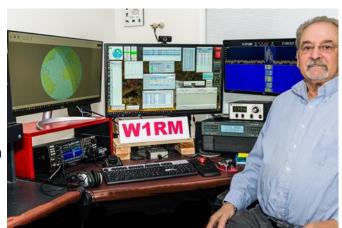

Kolja DK5KK, Since Dennis WA2USA shared in the last Solid Copy's QTX Comments that I was going to work the CQ160 from DP4E, I thought I would tell you how it went.

Three of us met at the station two weeks before the contest. DP4E is one hour north of where I live. The QTH has had some military location in the past but now there is a relay for mobile communication at the top of the 70m tower.

Next to the tower is a house where the shack was located. From former experiments there was already a coax cable we could use that led to the top. I brought a harness from work that could be attached to a hook that went up with me and would stop me if I would slip and fall. I was surprised how tiring it was to climb up the 70m high vertical ladder. At the top of the tower I attached a patch cable and a dipole to the cable, then fixed it below the highest platform of the tower.

Ralf, DL4YR and Kai, DL3HAH, helped me from the ground, attached the dipole to the rope, pulled ropes back and forth and finally fixed the ropes in nearby fields.

The antenna was an inverted V, of course, and we found it difficult to stretch it far out, because the ropes would hang and the fact that the station is located on a hill made it even more difficult. At the end I think the angle was a bit point- 70 m tower from below

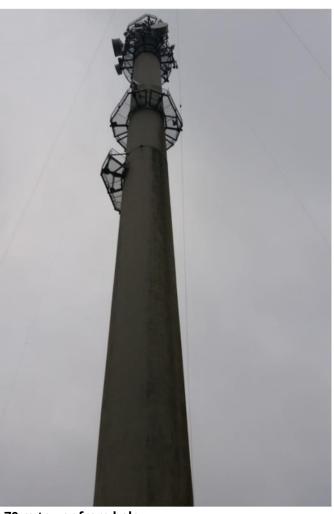

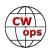

ed. However, after some measurement we lowered the dipole only once, cut the ends and put it back into place for the contest. Still the installation took a few hours and the wind on top of the tower was really icy. Though the tower is made of concrete, you can see and feel it move when

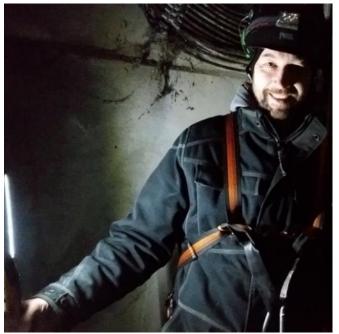

**DK5KK Inside the tower** 

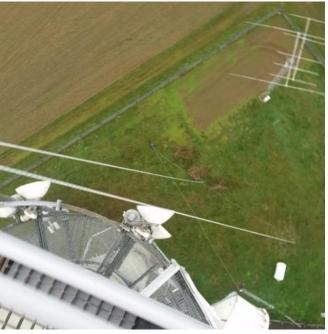

**DL4YR and DL3HAH pulling ropes** 

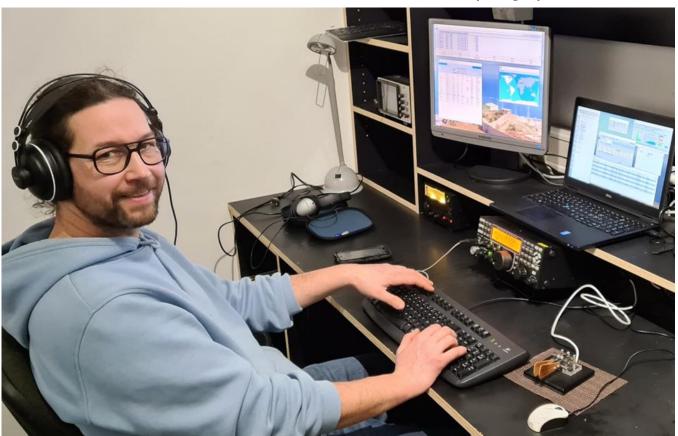

Kolja, DK5KK, Calling CQ with no takers

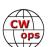

(Continued from previous page)
you look at the windmills far away.

During the contest we set up our temporary shack in a room with a furnace, which gave as a cosy atmosphere. Detlef, DK3QZ, brought his radio and amplifier and joined us for the operation. We switched ops every 2,5 hours so we had enough time to talk, watch the live score and the fire.

The beginning was fun with a high rate and showed that we were loud in Europe. RBN hits later told us that we must have been loud in North America and probably elsewhere as well. I suspect we were a bit of a crocodile since we did not have any RX antennas. I am curious if anyone remembers calling us and we did not hear you. Though there are fields around the QTH we neither had the permission to use them for beverages, nor did we have the antennas. Perhaps we will be better prepared next year.

Immediately after the contest I climbed the tower again and cut the dipole and the ropes since I had to go to work the next day. It was dark, because that is the middle of the night in DL, but we were prepared with headlights and flashlights. It was an experience to work at a platform at 70m hight with complete darkness around you. Everyone was relieved when I was back to earth safe. Thank you for the QSOs, I hope to hear you (better) next year.

**Josep, EA6BF** Just to let you know that I will be traveling to the Texas shortly and I will try to be QRV some days from there if possible. A couple of ham friends will allow me to use their stations, so I plan to operate the 13:00 CWT of 23<sup>rd</sup> February. I will be in the Central Texas area (Lampasas) from 21<sup>st</sup> to 26<sup>th</sup> February. I will be signing as W5/EA6BF and hope to catch many of you.!

**Ed, M0TZX** is looking for other CW enthusiasts to contribute to an interview-based book he is writing. "It occurs to me that the amateur radio community is rapidly losing its oldest CW operators to time. When these early operators pass, we lose the opportunity to hear their anecdotes and observations." O'Neill said. Throughout 2022, Ed will be conducting interviews with elder CW operators and compiling their stories for publication. If any CWops members are interested, or know someone who should be included, please contact Ed at <a href="mailto:motorweak">motorweak</a> motorweak</a>

**Mike AA7WU** Mike is one of my (G3WZD) CWA Intermediate students and submitted this interesting piece of history.

This was passed on to me while sitting in the radio shack one night with the Chief Radioman aboard the USS Klondike who claimed all *Real* CWops know what is a Bug Lip. His father was a telegrapher for Western Union back in the early 1900s. WU operators were paid by the word (five characters per word) to send and receive messages. Then about that time "bugs" came on the market and many telegraphers started using them as they were much faster. But, Western Union

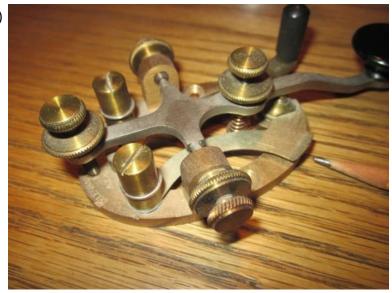

The "Bug Lip"

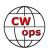

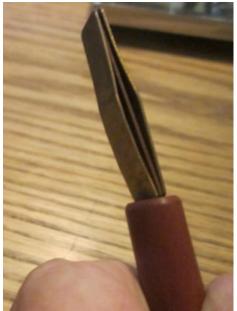

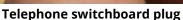

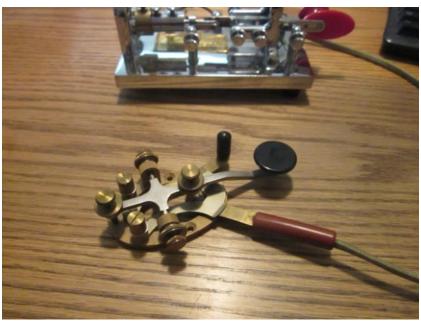

Straight key and 1940 Vibroplex bug

would not allow the wiring at their operator stations to be modified to accept the bugs, so an enterprising WU employee found that by changing the plug on the bug to the type used on telephone switch boards, the telephone plug (bugs could be ordered with these plugs) could be inserted into the WU key and the bug could be used. That place was on the key was slightly modified and eventually became standard on many keys. It became known as the "The Bug Lip". BTW, that's his "bug" (mine now) in the photo. The S/N dates it to 1940...So there ya go...Another useless bit of trivia? Perhaps, but now you're a "real" CW guy.

**These CWops members** will be presenting at the March 12-13 <u>QSO Today Virtual Ham Expo</u>: Mike, AB5EB; Bill, AJ8B; Norm, K6YXH; Carl, K9LA; Adrian, KO8SCA; Bruce, N7RR; Eric, NM5M.

**Ward, NOAX and Frank, W3LPL** were the winners of the November 2021 *QST* Cover Plaque Award, voted the most popular article in the November issue.

**Finally, from G3WZD**, a short note of my own. I was delighted to be recently asked to appear as one of the first guests on the Long Island CW Club (LICW) "Defeat the Beast" Zoom sessions. Defeat the Beast is an LICW initiative designed to address key-fright among newer CW ops hoping to make their first on-air CW QSO. Experienced CW ops are invited to share their tips and, if possible, recount their memory of that first CW QSO (mine was a truly racing-pulse sweaty-palms moment). The session was very well moderated by Bill Alpert KG6NRV and there was plenty of good Q&A with the 50+ attendees.

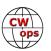

# **Giving Back Update**

## **Rob Brownstein K6RB**

CWops' Giving Back (GB) program is meant to provide on-air QSO experience and practice for anyone who wants it. It was initially intended as a way for our CW Academy students to get some -air experience. We all know that when there is activity on the bands, these days, it's usually a DXpedition pileup or a contest. Today's CW aspirants have had little chance to work others who are skilled at CW, operate at moderate speed, and are committed to helping. That's the mission of Giving Back. The GB volunteers get on the air at approximately 7 PM local time and seek out CQers, or call CQ, and engage in routine QSOs including some conversational tidbits. Here is the current schedule:

|                                | Giving Back Operating Schedule 7 PM Local<br>40 meters 7.035-7.045 MHz and/or 80 meters 3.535-3.545 |       |        |        |         |       |                 |       |                       |               |                  |
|--------------------------------|----------------------------------------------------------------------------------------------------|-------|--------|--------|---------|-------|-----------------|-------|-----------------------|---------------|------------------|
| UTC+9                          | UTC+7                                                                                               | UTC+3 | UTC+2  | UTC+1  | UTC/BST | UTC-1 | UTC-5           | UTC-6 | UTC-7                 | UTC-8         | Hawaii<br>UTC-10 |
| Mon<br>JH2HTQ<br>JO1DGE<br>TUE |                                                                                                    |       |        |        | G2CWO   |       | W2XS<br>WK4WC   |       | KE7VE                 | N6HCN         | KH6LC            |
| JH2HTQ<br>JR1WYW               | E25JRP                                                                                              |       | SV2BBK |        | GW2CWO  |       | N4TMM           |       | K7NJ<br>K0ES<br>KE7VE | K6RB<br>AA0IZ |                  |
| Wed                            |                                                                                                    |       |        |        |         |       |                 |       |                       |               |                  |
| JH2HTQ<br>JS2AHG               |                                                                                                    |       |        |        |         |       | K3ZGA<br>WB1LLY | W2ITT | KE7VE                 |               |                  |
| Thurs                          |                                                                                                    |       |        |        |         |       |                 |       |                       |               |                  |
| JH2HTQ                         |                                                                                                    |       | SV2BBK |        |         |       |                 |       | KE7VE<br>K7NJ         |               |                  |
| FRI                            |                                                                                                    |       |        |        |         |       |                 |       |                       |               |                  |
| JH2HTQ<br>JR1WYW               |                                                                                                    |       | SV2BBK |        | GW2CWO  |       | N2GSL           |       | KE7VE<br>WB7S         | K6RB          |                  |
| Sat                            |                                                                                                    |       |        |        |         |       |                 |       |                       |               |                  |
| JJ1FXF                         |                                                                                                    |       |        |        |         |       |                 |       | KE7VE                 |               |                  |
| Sun<br>JS2AHG                  |                                                                                                    |       |        | IZ8NXG |         |       | W5DT            |       | KE7VE                 | K6RB          |                  |

Here are the January results:

**AA0IZ**: AB0TX, AC0AE, AC6YY(2), K0IDX, K1YAG/M, K5WK, K7QFH, NN2X, NT7IM, W6QX, WA6OUW, WI6O

**GW2CWO**: EA4T, SM6RII, HZ1BH, DK6MV, SV2BBK, DL5RJ, LA9PJA, SP5DFG, RA1ALS, IV3CWI, OK1SNY, HB9QO, VK7DP, LZ4ER, G4ARI, OK1JRU, DK6JK, UR5MCT, HA5BDO, US7WA, IW2JJS, OM0EE, EA1CEI, IK4GBU, DL9OBM, EA3GMH, EA1ANB, PA3ADU, LA4EJA, OK1PBB, G0STE, M6MPC

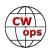

G2CWO: S51WS, VE3QEE, PY1NP, HA8BW, YU1WN, I8SWZ, HA8CMM, OM0EE

**IZ8NXG**: IK2JTU, IK7UKF, DK8OL, IT9FGY, DJ9FBA, EA3GGW, SM5COP, IW1DNE, IK2GWK, IN3GYO, IT9CKW, IK8GGU, IW2JJS, IK1HFX, IK0VGC, IK2UWA

JH2HTQ: JQ2NUD, JA4MRL, JL1AAE, JA7FYF/1, DS1AWQ

JJ1FXF: JH1XVV, JA1LDX, JE3EKP, JL1AAE, JK1BZC, 7N2XZB, JQ2NUD, JA1UEH, JA3MDU, JK2CNV, JS2HBX, RW0LGR, ZL4KL, VK5LJ

JO1DGE: JJ1TOE(3), JJ1XPC/1, JS2GBG, JA3MDU, JJ3LXM, JN3AIZ, JH4MGA, JE6FRW, JM8QGN

**JR1WYW**: 7N2XZB, JQ2NUD, JM8QGN(2), JA7WTH, JS2DJM, RX22NY, HL3EOD, JE6XPF/6, JA7FYF/1, JK1DDF, JK4GDB, JA1LDX

JS2AHG: JH7XPW, JF1AFM, BI1AWQ

K3ZGA: N2DGQ, WA3TRA, AA3OB

**K6RB**: NS7E, W5DT, W4AUV, K5OGX, KG7MVH, AB2EW, NM5S, K8FN, W4RN, N0DL, N4BA, W6CJ, KB9W, ND7T, K7BNY, W6QQ

**K7NJ**: AI5DD, K-ALT, N3NFU, N8DXZ, CL3OR, WB8QZM, K4ESV, KG4GMY, NV5P, N5OLA, K5GAT, N1JI, W9RJK, K1ILR, K1TWH, KC9YI, W5DT, K9AUP, K4LJB, VA3IIF, AC0AE, WB5HOW, K9SSB, W7MSL, N0XE, K9OAG, KB9VWK, K7CTB, AC8PL, K9LWA, KX1A, NU1O, VE3KOT, W5WTH

KE7VE: K6TXE, AA8CL, K1PUG, N5URL, KK6QON, W6TDX, N0CW, K0AMY, K2CWM, W1WD, AD5VC, K0IDX, K7VM, W4KRN, W7WI, WA2QOF, AC2C, W0BNE, KZ3T, KC3PZY, K0VUV, N5DR, W9GOO, AG5XU, N8KR, KB7KY, AK6A, K4RLC, K3EW, KD9KHA, AF2Z, KA8HFN, K7SU, WB0B, AD5VC, WA7RCT, W1DV, KA2KGP, K8TEZ, N7PHI, WA6MOW, KF4AV, AB7MP, WA8ZNC, W3NP, KB3NSK, VE4MG, WB4WJA, W0JSL, KF5WJ, W0ZF, AC5RN, K8AMD, K8JD, K9NUD, KK7XV, AA5XA, K4GM, K8ZAA, KC4NLD, KG5CMS, AD9Z, AD0YM, AA3UJ, KA3KIH, KD0DK, AA3UJ, WB7BWZ, KC3PZY, AA2MX, WA5YOM, W5WTH, W4KLY, WB9EAO, WB8ICM, KB9RPG, W9SA, N8UKD, W6UT, NE6ET, K6HL, KM4FO, W4XJ, K7JFW, KQ4CW, NQ2W, K1GAR, K8VBL, KF0Y, K3YP, W4AFB, K5DW, W6IRA, WT2P, K4CA, KG5U, N0PP, W3RZ, N6TEM, NA7V, KF7W, K1WGM, VE3QAM, K9FW, NM1I, KA9FCZ, W7SW, K1EBY, WA8Y, KG7YU, W6SX, K9WX, N0TA, VE6RST, KT5V, W0NF, W8FN, NJ6Q, K8ZAA, K4IVH, WB2FUV, KK0I, KC4ZA, NE5A, VE3KIU, AC1GF, NZ0T, K3WW, WA5RML, KF6C, K3EW, W0NZZ, K1NIE, KB5RXL, KA8CBZ, K9WA, KB0LF, WM4Q, KR2Q, K3QP, NQ3K, KB3ERI, WN4AT, N2DGQ, WA0QZK, NG9F, K5LN, W4JIT, N4OW, NV5P, N4LSJ, NQ8T, K3BEQ/4, W0GNZ, AA0NI, N9EE, W2IW, WA5OBV, K9FW, KB5RXL

**KH6LC**: AA6DQ, N5XE, NX6BC(2), N6HI, W7AIT, K5SNA, N0FU, WB5HOW, KA4JAH, WA6MOW, W6DOZ, HK5NLJ/3

N2GSL: KE8TBM, N9OL, N9DDC, KO4SYY, K9NUD

N4TMM: W2XB, K5SGE, WA4MOM, WD5HCK, W3WH

N6HCN: K7MAN, AC2K, N5URL

**W2ITT**: WB2WIK

**W2XS**: W2TOM, W8BJO, W3ZRW, K1YS, AC1AE, OK8AU, SP5LXT, DF3OL, K2VN, N1JI

W5DT: W3RI, NU2I, KE0MEM, KC3NCS, KF4CLO, K0ES, N0YMA

WB1LLY: WX7V, K8MPH, AC5NL, K1KTF, N4PGJ, N8JIW, WA1JAS, WU6X, KF9VV, W3AGE, K3WWP,

KT8Z, AA5KV

WB7S: W5SMB, WA9MXC, AB0TO, NN4DF, KB0BWY, K0AF, KC8TQP

7N2XZB: JR1DTN, JA2MRL

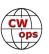

# The CWops Award for Advancing the Art of CW

# Riki Kline, K7NJ

CWops is pleased to announce that it is now accepting nominations for this prestigious award for the year 2022.

The purpose of the award is to recognize individuals, groups, or organizations that have made the greatest contribution(s) toward advancing the art or practice of radio communications by Morse code.

#### Criteria:

Candidates for the award may be one or more of the following:

- Authors of publications related to CW
- CW recruiters, trainers, mentors, coaches and instructors
- Public advocates of CW
- Organizers of CW activities
- Designers and inventors who advance the art or practice of CW
- Other contributors to the art or practice of CW

Note: The award is not limited to amateur radio operators or their organizations.

#### Nomination

Nominations may be made by anybody (not limited to CWops members). Nominations should be emailed to <awards@cwops.org> with a copy to <secretary@cwops.org>. An email confirmation will be sent acknowledging receipt of each nomination. In order to be considered, a nomination should be received by March 18, 2022 and include:

- A detailed explanation supporting nominee qualifications according to the above criteria.
- Name(s) and call sign(s) (if applicable) of nominee(s), and contact information including their postal address(es), email address(es), and telephone number (s).
- Name, telephone number, email address, and call sign (if applicable) of the person submitting the nomination.

#### **Presentation of Award**

A plaque will be presented at the Dayton Hamvention. If the recipients are not present, it will be sent to them.

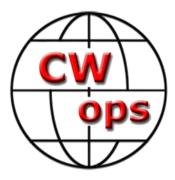

# CWops 2022 Dayton Dinner - May 19, 2022

## **Bill Perkins, KC4D**

It's again Dayton Hamvention time and time for our Annual CWops and Friends' Spaghetti Warehouse Awards Dinner.

Again this year we have reserved the venue's largest rear Dining Room "C" for our Banquet event. For the past three (3) editions, we maxed out the room's 100 seat capacity, but have again been promised overflow space in the adjoin-

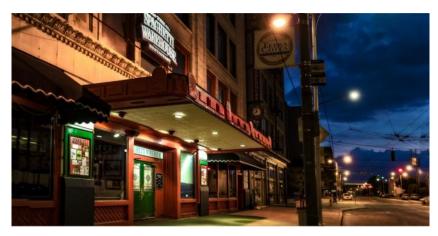

ing restored Street Car Dining Room. Send me your reservation promptly, and I'll reserve space for you in the Main Dining Room.

The wait staff will take your meal and beverage orders upon arrival at your tables. To speed service to our large group, you'll be asked to select from among six (6) Spaghetti Warehouse Banquet Favorites:

- Spaghetti and Meat Balls
- Incredible 15 –Layer Lasagna
- Four-Cheese Manicotti
- Fettuccini Alfredo
- Grilled Chicken Cesar Salad
- Chicken Parmigiana

All of the selections include a salad, bread, and non-alcoholic beverage. You may enjoy any of the first five Spaghetti Warehouse Favorites with associated sides, etc. for the fixed allinclusive price of about \$21.00 per person (Including tax and standard gratuity). The Chicken Parmigiana commands a small \$2.00 premium. You will receive individual bills including your

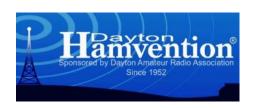

adult beverage(s), if any, before you depart. These should be paid individually at the front desk. Two of the selections are meatless, but if you have other special dietary needs, I recommend you phone the restaurant a few days in advance and they will try to comply, where possible. The restaurant staff are in general, a very congenial and accommodating team.

As always, everyone is welcome, CWops members, spouses, significant others, and friends. Don't be caught in the last minute rush, email me immediately at <a href="www.wwbillperkins@gmail.com">wwbillperkins@gmail.com</a> and I'll reserve your seating. To secure your reservation & be eligible for the door prize drawings, I'll need name, call (or relationship) and e-mail address for my records.

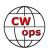

As of February 5, our Pre-Registration List Includes: Jim – N3JT, Chip – N2YO, Peter – W1UU, Bill – KC4D, Dan \_ AK4SQ, Don – K6ZO, Tim - K9WX, Dwight - KM4FO, John - KM4CH, Bruce - NJ3K, Jeff - WA!VQY, Jim - N7US, Walt - AC8RG, John - AJ1DM, Randy - W8FN, Steve - W9SN, Van - N5TOO, Dick - WN7S, Bill - W4WV, Don - W4ZYT, Emett - KD4OS, Gary - WB4DNL, Keith - KE4KDY, Tom - K4AEN, Asa - W5FB, David - K4AV, Jim - KG9LB, Paula - KB9RUY, Ted - WA3AER, Joe - AF1E, Bill - K1ZJA. If your name is not on this list and you sent me your reservation request before February 5, please send me another email so I can correct my records.

I look forward to greeting you on Thursday Evening, May 19, 2022 at 5:30 p.m. Remember, the Spaghetti Warehouse venue (35 W. 5th Street) is a short two block walk West of the Downtown Dayton Convention Center & Crowne Plaza Hotel, traditional home for many of the Hamvention Hospitality Suites.

# **How We Were**

**Hank Garretson, W6SX** 

WD6T, Dave Joffe, CWops # 2079

WN2BHJ (Novice in 1967 at age 12). Then WA2BHJ. K6DAJ in 2003, and WD6T in 2019.

Dave, in addition to being a super CW operator, is a man of many talents. See his QRZ page.

Please send your How We Were picture(s) and story to w6sx@arrl.net. Then-and-now pictures particularly welcome.

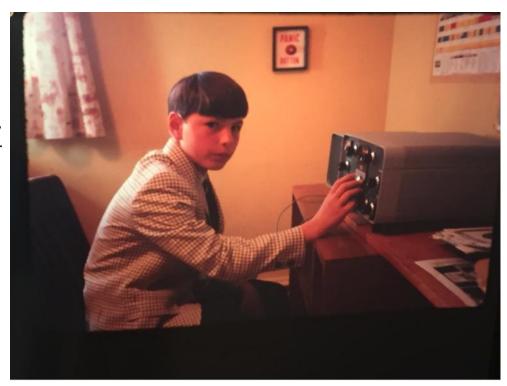

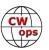

# Morse Code HamTuber

# **Adam Pietruszko, SQ5VCO**

My name is Adam and I'm a "fresh ham" in the hobby. I was licensed in February 2020 as SQ5VCO. From the start I wanted to do CW and I began learning the code immediately, when I heard about ham radio a few months before. Thanks to the great resources available nowadays, I was able to get on the air with CW in late-March 2020. Rag chewing has always been the ultimate goal for me and (as of fall 2021), I enjoy talking over the air with fellow hams using dits and dahs at 25wpm+. Here I would like to thank fellow CWop Kurt AD0WE for his great morsecode.ninja

resource, which helped immensely, as well as my advisors in CW Academy, Roberto IK1HGE and Mark VE3BXG. I've also been hugely inspired by YouTube videos of portable QRP CW operators, working the world with a piece of wire in beautiful natural surroundings. One day I wanted to do the same and share my joy with the world.

And finally, I did. I've set up a small YouTube channel showing my activities in various flavors of radio.

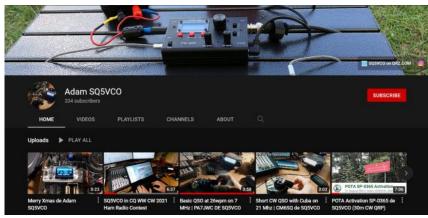

The SQ5VCO YouTube front page

The content on my channel revolves around a couple of topics. One of them is transcribed CW QSOs, so people can experience the art of telegraphy, with the convenient help of subtitles, transcribing the code being heard. I believe that this will help some ops to get the feel of the contacts and inspire them to practice and get on the air more. I also have some SWL content of number stations (more to follow). I believe receiving commercial traffic is a good mill-copy exercise, which I sometimes practice myself. On the channel, you'll also find part of my CW contest runs (like the last CQ WW CW 2021) and POTA activations (more on that below). Future plans are for some electronics and other DIY ham projects, so stay tuned

By producing this content, I wanted to give back to the ham radio community and help it grow, especially in the art of Morse code communications. As a teacher myself, in the field of audio engineering and sound design, I wanted to direct my teaching passion at spreading the word on CW and the hobby in general. I have always enjoyed teaching and showing people cool things in the world, to inspire them. It started in high school, where I was the go-to guy for explaining stuff to fellow classmates and continued through university, where I also became an instructor in Brazilian Jiu-Jitsu. My passion in synthesizers and sound eventually led me to my current job in audio and I must say that radio electronics comes in handy in that field, to understand signal processing concepts. I try to incorporate elements of that in my teaching. But I digress.

In my work, I'm often producing various tutorials and educational videos. Although there are a lot of great ham radio videos on the web, providing great educational value (Dave KE0OG comes to mind), I felt that shorter form videos, that are visually appealing and presenting the hobby in an

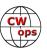

attractive way, even to people that know nothing of ham radio, can help build the image of the hobby as an exciting activity, with all the options available in the modern world. This is especially important if we want to get some of the young crowd in. Therefore, I thought I might use my video recording and editing skills to start creating videos for YouTube, revolving around what I do on the air. I try to incorporate techniques like animated subtitling, time-lapse, dynamic zooms, pan and montage, to keep the videos interesting.

I also produce my own electronic music and sound effects for added thill. In the past years I used to produce music software video content for social media and live synthesizer music jams, so I got a glimpse of what the viewer likes to see and what keeps him interested. I think the modest following and nice comments on the channel prove that I'm on the right path. Check it out for yourselves and, if you like what you see, I'd be grateful, if you'd do me an honor and subscribe to my channel or share my videos with your friends, to keep the user base growing (and me motivated, HI HI).

Now for the technical bits. I'm filming with Xiaomi Mi 4K Action Cam and an iPhone 8. Shooting in 4K provides extra resolution, that allows for zooming and panning in postproduction, without loss of quality (assuming the target format is 1080p). Audio is either recorded directly with the iPhone when shooting free hand, but for stuff like contests and POTA activations, I use a portable recorder Sony PCM-M10 to capture line audio from the transceiver and either monitor with earbuds or speaker like JBL Go 2 which you can see in my videos. The audio is then synced to video.

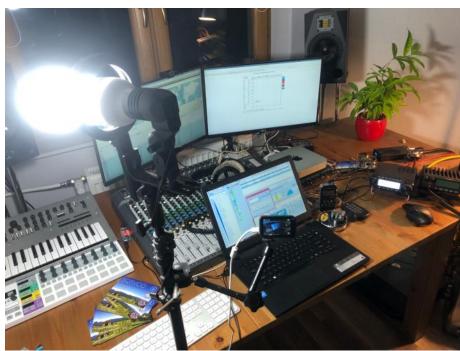

Filming CQ WW

Editing is performed in Wondershare Filmora X, which is an inexpensive piece of software that's pretty light on CPU and while aimed at the consumer market, still gives me a lot of options, effects, titles, elements, transitions and what-not. It's also very easy to use. There's also Filmora Pro, but I've found the learning curve and CPU usage too high for my modest needs. Audio editing and music production is done in Apple Logic Pro X, using software and hardware synthesizer instruments in my studio.

A lot of people have been asking about my current field setup, that I use in my POTA activation videos. I plan to make a video about this, but let me share some of the details here. I use a SW-3B QRP transceiver (40/30/20m) and a homebrew EFHW antenna. Power is provided via 3x Li-ion batteries in a battery cradle I've put in a supplement pill-box and soldered in thicker wires and

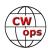

screw-on connectors. The key I use is a 3D printed one with magnetic return I purchased from a well-known Polish ham radio shop ERcomER. The key I use in the shack is a Polish made Prector with magnetic return made by SP2SWT. The camping tarp is Fresh Tarp from Decathlon. The folding red chair was purchased during my last vacation to the Baltic

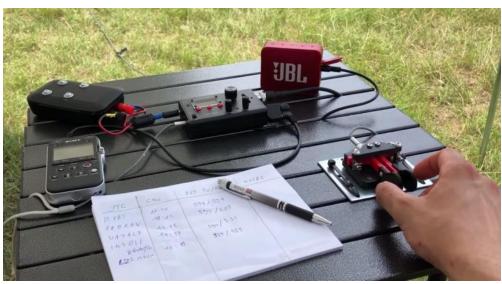

**POTA table** 

Sea, but you'll get one easily from a fishing supplies store. The camping table is Qisiewell. I like it very much. It's lightweight and provides great cable management options, as you can see in the videos.

I've always been a camping/survival gadget geek, but never actually did much camping and bush-craft. I'm an active person and I guess sitting in the woods just didn't feel exciting enough. But I enjoy nature, walking, biking and horseback riding in the woods around my QTH (me and my wife keep our own horses, you can see the stable on my QSL card on QRZ). Radio compliments my interest in being in nature really well, as I now have a reason to set up somewhere and make contacts. Surely more videos of POTA activations will follow on my channel.

If you have any ideas for content you'd like to see in the videos, please contact me at <a href="mailto:sq5vco@gmail.com">sq5vco@gmail.com</a> and feel free to comment under my videos. CU on the air also!

# My CW Academy Journey

# **Gerard van de Graaf, PA2G**

There are many questions and discussions about the negatively effects of Covid-19 leading to people's sense of isolation. However, this hasn`t been my personal experience, while I've kept to the rules and sadly seen friends and colleagues fall sick and be hospitalized, even worse lost friends and family to Covid

In October 2019, before Covid-19 broke loose, I had signed up for a CW course with Hans van der Pennen PA3GXB, PI4VPO Club station VERON Afd. Voorne-Putten (and also with PI4HAL although

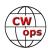

starting this course never got off the ground [https://www.iwab.nu/PI4HAL-Morse-Academy-morseacademy.html]). This was in principle for one evening a week. During the information evening Hans explained that for those a little older it could be more difficult to pick up some skills. An idea I'm in complete disagreement with, since what is old? I had just turned 60 years young leading a full life at work, enjoying sport and most importantly with my family and grandson. "Im not falling for this", I thought. My brainpower has enough capacity, I just need to know how to go about learning with CW. Just how will become clear later in the story.

The course with Hans PA3GXB began at the speed of 5wpm as is usual for most amateurs. Everything was closed during the festive holiday in December 2019 and by the end of February 2020

Covid-19 was on the increase and the rules became more strict. Then in March of 2020 the weekly visits to the clubhouse for the CW training were discontinued. It was still possible to follow the training with the Rotterdamse repeater on Monday nights, and later with the SDR in Delft. Personally, I didn't think this much of a solution. At first, I kept up with my practice but it fell away somewhat compared to time spent at the club.

During the 2020 Summer holiday spent on a Dutch campsite, keeping a suitable distance regarding Covid-19 regulations, I read an article on the inter-

#### Editor's Note:

Solid Copy typically only publishes feature stories from members, but this memoir from Gerard, PA2G, detailing his experiences learning CW, merited an exception. He is eager to join; consider nominating or sponsoring him if he is in your log and you believe he meets the nomination requirements.

net about CWops (<a href="https://cwops.org/">https://cwops.org/</a>). Until then I had never heard of it and having found the article interesting contacted Joe Fischer AA8TA at the end of August 2020. Within 24 hours I had been accepted onto the course which begin a week later. The same day I received a pleasant and interesting email from my "advisor" (as CWops refers to them) out of which flowed an amicable correspondence. No question went unanswered as Duncan Fisken G3WZD replies came within minutes. I decided immediately to take the course for beginners starting September 2020

I had already stated that I was dyslexic (for those unfamiliar with dyslexia I recommend reading *The Gift of Dyslexia* by Ronald D. Davis to open a new world of insight, at least it did for me).

Returning to the subject of Duncan G3WZD and the start of the CWops beginners course, there were the 4 of us. Tony M6AAO, Martin EI2HIB, Joao CT2ITA and I. We already had the course material and other info via email. Also a good working PC/laptop/signal key and internet connection for the Zoom sessions were required. We had to be prepared to devote 60 minutes a day to practice. That needn`t be in a 1 hour block but could be broken up in to blocks of half an hour to 10 minutes, whatever the preference so long as we practiced every day for the CWops course.: <a href="https://morsecode.world/international/trainer/trainer.html">https://morsecode.world/international/trainer/trainer.html</a>

We began he first lesson at a reasonably high tempo, which we had to get used to. We were reassured that by the third to fifth lesson this would no longer be a problem. This proved to be the case. In the meantime, Joao CT2ITA stopped with the lessons and we continued with the 3 of us with what became something more like private lessons. I looked forward to each lesson on a Monday and Thursday evening with great pleasure and miraculously learn so much without even realizing at the time. Duncan G3WZD was very encouraging which worked very well. The begin-

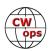

ners course developed quickly and by lesson 12 or 13 we were using the signal key/paddle. Duncan suggested we take part in the SST contest <a href="http://www.k1usn.com/sst.html">http://www.k1usn.com/sst.html</a> on Friday evenings. Duncan G3WZD was very supportive which was a boost to my self confidence in regard to CW. The beginners course lasted 2 months in total, which flew by. The 3 of us all passed the course and advised to register for the Basic course. This I did directly and sent an email to Kate Hutton K6HTN and Joe Fischer AA8TA asking if I could follow the Basic course with Duncan G3WZD since he had read up on dyslexia and was a good motivator for me. Kate K6HTN and Joe AA8TA dealt with my request so that it was possible for me to take the classes with Duncan G3WZD. In the meantime I took part in the SST on Friday evening, repeating the lessons at least 5 days a week as well as maki g use of the LCWO program <a href="https://lcwo.net">https://lcwo.net</a>

We also make use of the Morse Ninja tools <a href="https://morsecode.ninja">https://morsecode.ninja</a>

In January 2021 the Basic course began with Michal SP1MM, Dusann (Leon) S55AC, Neno 9A6ZE, David CT7AUP and me. I must say that from day 1 of the course there was a good-

humored atmosphere with a great deal of respect for each other. We all got on very well together during the course. Some of us were downright fanatical, helping and supporting each other. Duncan G3WZD had done a good job of setting the mood. Happily, by the fourth lesson we were able to welcome another advisor Theo PA3HEN so that Duncan G3WZD was able to split the group into 2 during the Zoom lessons so

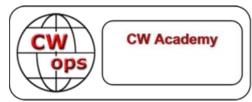

that we would each receive more attention in carrying out our assignments I saw this as an inspired move and saw everyone develop and improve. Some of us became a veritable "Speedy Gonzales". This meant that others were able to get even more attention if needed. When your classmates saw you working hard the whole group would help each other. It was a very happy and productive period. Eventually we all passed the Basic course and encouraged to continue. In my case I should use the interim period to increase my signaling speed while making sure the contents were accurate. I worked on this very hard getting much needed feedback from Theo PA3HEN and Duncan G3WZD as well as from my classmates David CT7AUP and Leon S55AC. Here to we used other programs: RufzXP <a href="http://www.rufzxp.net/">http://www.rufzxp.net/</a> and QRQ <a href="http://fkurz.net/ham/grg.html">http://fkurz.net/ham/grg.html</a>

In April 2021 the Intermediate course started with Hanz van de Pol YL3ID as course instructor with the group comprising old students: Leon S55AC, David CT7AUP, Marian OM5MI, Simon MW7KEE (who stopped after one lesson) and me. Some knew Hanz YL3ID from the Beginners class while for me it was a new acquaintance, though it soon became clear he was an instructor with a passion to help everyone with CW and to motivate them. Again there was a mutual respect and willingness to help each other within the group. We had a lot of fun too while learning from Hanz YL3ID as well as from other students during the radio hobby competitions and related activities. The work tempo was high as was the mood. Pamela was our muse, and though I had some difficulty in the beginning with the head copy, Hanz YL3ID was relentless that we should repeat the exercises, to form words and sentences and make new sentences from these. Each student should repeat this with signals so you would signal new sentences for the next student, who would then repeat the process. This was a very effective learning method for the group. We continued to improve and developed to Call, RST, time & date which was a great experience as

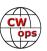

we looked forward to our Monday and Thursday night lessons

Occasionally we made contact in CW with the SST http://www.k1usn.com/sst.html contest up to 20 wpm, on Friday evenings. I managed to work from home in CW with K1USN on 7MHz and 14MHz. For this I can thank the fact that while I live 6 m below sea level my long wire antenna with an AT13OE is at a height of 7 m, so 1m above sea level.

Since the Basic course we had a WhatsApp group which we still used. With the Intermediate group we used WhatsApp for CW everyday *no matter how busy everyone was with other things* 

We were fanatics, although I didn't see it like this, even after we all passed the Intermediate course, we carried on every week with our instructor Hanz YL3JD until the end of August 2021 until the Advanced course would start. Most of us, myself included, went on a summer holiday. However, we all managed to log on twice a week so long we had a fast enough internet connection, such was the enthusiasm of the group. By this time, we had welcomed Mano SV1DAY and

Neno 9A6ZE into the group. A few of the group are so proficient that they may become CWops instructors at some point. Who knows, time will tell.

At that point we sent an email to Joe Fisher AA8TA and Kate Hutton K6HTN to see if that we could enroll for the Advanced course in August 2021, since we were already represented by an international group and Hanz YL3ID would lead the course, and CWops were happy Advanced course using Zoom

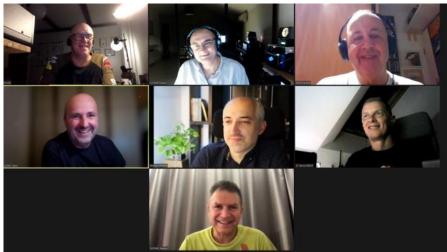

to honour our request. We were very grateful for this.

Regarding the group, we are committed to motivating each other. We help each other while having a laugh and a joke. In the end you have to do the necessary work to learn.

It's not very often that I look forward to following courses. In this case I was looking forward to the Advanced course for weeks. In the meantime, we could continue with our CW learning and practice every week over Zoom. This we do with full commitment, the fanatics that we are, but with humor and enjoyment which is the key to success, I would say

Thursday October 21 2021 was our last lesson of the CWops Advanced course and the whole group passed with flying colours on this wonderful journey of new found friends.

All our thanks to CWops for this. In my opinion it`s a good concept which inspired us to learn. I had never expected to attain such a good tempo with my dyslexia, at 29 wpm and 25 wpm signaling. I need to keep pushing myself out of my comfort zone. I can still achieve a lot more with a long way still to go but the CW foundations are there. I hope to meet more enthusiastic and driven CW-amateurs from other countries.

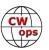

# My Publishing Adventure

# Hal Kennedy, N4GG

I was asked by Tim, K9WX to offer up a short story from my new book: Ham Radio Tips and Tales and to relate my - all new to me - publishing experience.

I'll cover the publishing first and include the book's table of contents at the end of these notes.

Also, I guess I should place a sales pitch here up front. Ham Radio Tips and Tales is available at Amazon. You can find it by typing in the title, or just by typing N4GG into the search box. I have done no promotion of the book, yet somehow it has sold over 500 copies since April 21, 2021. I've joked with friends: I know I don't have 500 friends and relatives, so I wonder who is buying it? As an Amazon author I have a dashboard that tells me how many sell each day, but it does not tell me who bought them. It has sold well in Canada but, also, modestly across the EU and UK and even in the UAE. The entire experience is one curious discovery after another.

Here is the task list I used for creating and publishing a book:

- 1. Write the book. You are now half finished!
- 2. Decide why you wrote it. Are you printing 50 copies of your favorite hymns to give away at the back of your church, for free? Are you writing it to make lots of money? Are you writing what amounts to a sales brochure for an existing business of yours? This choice steers you toward one publisher or another.
- 3. There are three entities involved. The author, the publisher and the printer. You can be all three if you like – just print your book at home. You can take your manuscript to Kinko's and have them print and spiral bind as many as you like – you now have a printer but you are still the author and publisher. In these examples you have no distribution channel. How to do plan to sell your book(s)? You can try for a "big time" house to publish your book. It is highly unlikely however that a ham radio book will be picked up by a publisher like Simon and Schuster unless you are Stephen King. Or, you can go to someplace like Amazon. When you go to Amazon's publishing service – called KDP (Kindle Direct Publishing) - then you are the author but the publisher and the printer is Amazon. KDP only did eBooks for Kindles when it started, but the name lived

on and is now a misnomer. KDP does eBooks, soft cover and hard cover books. As an aside, soft

(Continued on next page) Back to Table of Contents

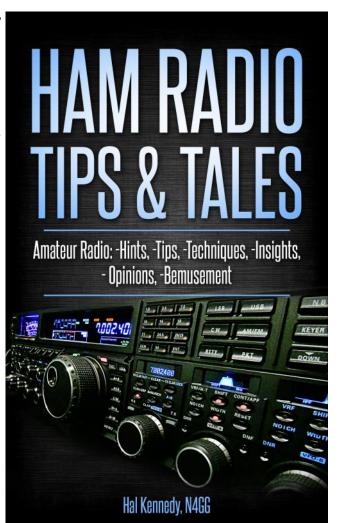

cover books like mine are printed one at a time. There is no inventory. Somehow if you order one on Monday, as an Amazon Prime customer it will be at your door Wednesday.

- 4. I chose Amazon partly for their reach, partly because they will print anyone's work without judgment and partly for their price, which is ZERO.
- 5. There are MANY competitors to KDP. I suggest you watch YouTube videos about it. The best publishing route is different depending on many factors, not the least of which is your answer to question #2 above. Why did you write the book?
- 6. There are two pieces to your book. The cover and the interior. KDP's requirements are: 1. You have an Amazon account. An existing Amazon account is fine, there is no special one for authors. 2. You answer lots of easy questions. 3. You upload your cover and interior as PDFs. 4. You wait (minutes) for the KDP computer to check the PDFs for format and layout to see if they meet the KDP criteria. If you are working purely DIY, you will probably flunk the layout test one or more times. KDP's computer tells you what's wrong, you fix that and try again.
- 7. Once the questions are answered and the cover and interior format is correct, then you can literally push a button and your book is for sale. It's exciting to see it happen. There you are a published author on Amazon! You will probably buy copy number one. I did.

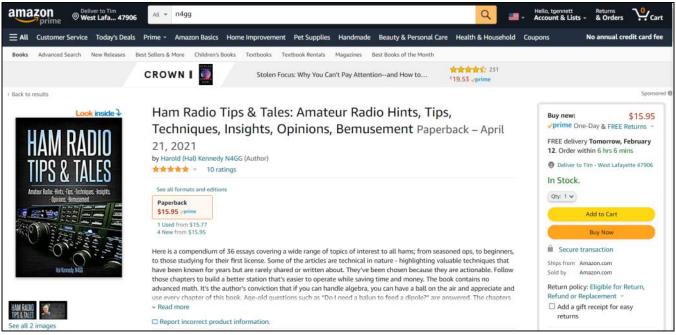

8. About freelance helpers. There are a large number of them and they are inexpensive. I hired one to do my cover. I am not artistic and didn't want to get good at Photoshop and understand all the formatting requirements for a cover (given I was only going to do this once). So I paid "Angie" \$40 to do my cover. It was a great investment. I think it's a great cover – nice and professional looking. She picked the colors and the more I study her work the more appreciative I am. I could not have done that cover – ever. I'm just not that artistic. The freelancers guarantee KDP will accept their work on the first submission. Sure enough, I uploaded Angie's cover and it passed the first time.

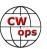

- 9. The interior, good grief. Rules upon rules. I did not know what goes on a copyright page or that it's always a left hand page. I didn't know chapters always start on a right hand page. The page margins are very specific and different on the left hand side (the gutter) and the right hand side of the page and these alternate. What's a good font? Line to line spacing? How to integrate the figures? It's endless and I knew none of it. I also did not want to learn it all just to do one book one time. So, another freelancer to the rescue. I hired "Walt" to layout and format the interior. That cost me \$211. My total investment is \$251, although I could have done it all myself and invested zero dollars and massive amounts of time. Layout is hard work. Avoiding "orphan sentences" (one lone sentence on the next page) is a chore and requires moving and resizing figures when needed. Walt also used professional fonts you and I can only get for a big price. Thank you Walt.
- 10. Where do freelancers come from? They come from Fiverr. Fiverr.com. You can hire proof-reading, editing, art and cover design, layout, formatting, etc. You an also hire marketers who will guarantee you so many hits on social media. There are freelancers who will get you on Barnes & Nobel.com, Walmart.com, etc. Not in the stores...just on their web sites. It's fun to poke around Fiverr.com and see what you can buy. I bought cover design and layout/formatting and that's it.
- 11. Most of KDP's questions are easy to answer. Black and white or color? Answer: B&W (except for the cover). Size? Nearly everyone picks 6 X 9. Any adult content? No. US or worldwide sales? Most pick worldwide. White or cream paper? White. What is the title? What is the subtitle? Here is a harder one: Price? You get to pick the price. KDP tells you what it will cost to print and ship. You set any price you like above that. The "profit" gets split per a complex algorithm but works out to about 50/50. 50% of the profit is your royalty. You must give KDP a bank account routing number for them to send you royalties. They will not send you a check.
- 12. Surprise! You are a small business person! KDP will send you a form 1040 at the end of the year. This is earned income. You will deduct your expenses from your royalties and pay income tax on that.
- 13. Content. Obviously you can't plagiarize there are rules however that allow for the use of "excerpts" from other's works, under certain conditions, with credit citations. Where authors go wrong is using figures and pictures from the internet or other's books and articles. These are often copyrighted material and in the case of the internet, you often can't tell if there is a copyright and who holds it. Suggestions: Take your own photos and make your own drawings where you can. Where you want or need pictures or artwork that's not yours, send a permission request to the copyright holder asking for permission. For my book I did this 30 times. I got turned down twice. If you see something on the internet and can't determine the copyright status or holder, DON'T USE IT!
- 14. There is one more critical part. KDP wants a book description to be on the book's home page. This sells the book. It's important. That's 1,000 words, more or less, of additional writing to do. Also, KDP wants you to select up to ten of their subject categories, from which they add links to your book. I have my book in the "Radio Communications" category among others. I found making this choice difficult and time consuming.

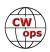

15. Changes. You can always change the price and the category links. You cannot change the cover. You can correct typos in the interior but that's all. Under no circumstance can you change the title or subtitle. For non-allowed changes your only option is to delete the book and launch a new one!

Legal ramifications – how to avoid. Don't slander anyone or any company. If you can, stay away from disparaging any company's products, service, etc. Don't use copyrighted material without <u>written</u> permission. Save the permission emails. It is sometimes recommended to set up an LLC and pass royalties to yourself through the LLC. For a simple ham radio book I decided this was overkill – but remember, what you write and publish IS in the public domain and you can't take it back. There can be unhappy ramifications. Be careful.

I hope you found this interesting and not too daunting. I plan a Volume II about two years from now.

Here is the Table of Contents for Ham Radio Tips and Tales:

- 1. Acknowledgments
- 2. Introduction
- 3. Grounding Blocks
- 4. Obtaining Wire for Antennas and Radials
- 5. End-Fed Half-Wavelength Antennas
- 6. State QSO Parties
- 7. About Insulators
- 8. The Soldering Torch My Favorite Tool
- 9. An Old Dog Checks Out a New Trick FT8
- 10. Receiver Noise from Magnetic Coupling
- 11. "Line-Flatteners" Little Known Very Handy
- 12. 1/12TH Wavelength Coax Transformers
- 13. Learning Morse's Code
- 14. My Dream 160 Meter Yagi
- 15. Mystery UHF Connectors
- 16. Watertight Enclosures
- 17. QRO Considerations
- 18. The Lowly Folded Dipole
- 19. Balun Bits
- 20. Oh Tuner, Where Shall we Put Thee?
- 21. The World's Best Antenna

- 22. RFI Within the Shack Conducted Emissions
- 23. Rectification Noise From the Near Field
- 24. The Human-Radio Interface
- 25. BCB DXing and 160 Meters
- 26. Station Notebooks
- 27. Coax Selection
- 28. Visit Someone
- 29. Station Un-Design Tips
- 30. Static Discharge
- 31. Analog Has Its Place
- 32. Meteor Scatter? Me? Surely You're Joking
- 33. CCS, ICAS and Coaxial Cable Ratings
- 34. It Can't be Done
- 35. How Many Tubes Did You Say?
- 36. The Magic T
- 37. U-Posts A Bargain at \$5
- 38. A Ham Radio Christmas Carol

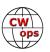

# The Medical Amateur Radio Council

## **Bob Conder, K4RLC**

The Medical Amateur Radio Council (MARCO) is a professional organization of amateur radio operators who primarily are also healthcare providers. Marco was initially founded in 1966 by a small group of physicians and dentists. It has grown to include healthcare professionals from all disciplines, as well as nonprofessional persons interested in medicine and healthcare. As our 97-year-old Net Control Operator and former Navy physician Warren KD4GUA says: "You're either a patient or a doctor, so you qualify for membership". The overall goal for MARCO is to promote good will and friendship internationally among amateur radio operators who are healthcare professionals and those interested in the healing arts.

Traditionally, MARCO has provided on the air services via a Sunday morning net on 14.342 at 1600 Z. In addition to a check-in net, this net provides an educational component on a wide range of healthcare topics, such as cardiac illness, Parkinson's disease, coronavirus, diabetes, and cancer treatment. These over the air nets qualify for Category II Continu-

Medical Amateur Radio Council

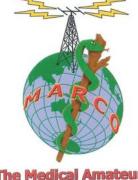

The Medical Amateur Radio Council Ltd.

ing Medical Education. Prior to the net, we hold an SST type CW net on 14.140 at 1530 Z. Net control is Chip, N5RTF, a psychiatrist in the French Quarter in New Orleans.

MARCO members also have provided voluntary healthcare service. Our past president Dr. Jay Garlitz, AA4FL, was part of the T33A DXpedition to Banaba Island Kiribati. During the day, Jay performed needed dental surgery at no charge to about 160 islanders, and at night had fun with the

DXpedition. MARCO also has a charitable organization known as MediShare, which provides members' opportunity world-wide to share their professional expertise as well as providing surplus medical or dental equipment and supplies, particularly to the developing and Third World nations.

MARCO also has a fun element. In May 2019, we were very fortunate to have a Caribbean mini-DXpedition. While on a Western Caribbean cruise, MARCO members set up portable stations in Belize V31D and Honduras HQ9D, as well as operating at the well-known contest station of the Cayman Islands Radio Society.

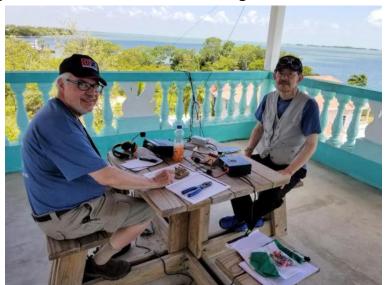

Chip N5RTF and Etsu JA0BXP at V31D

Eden, ZF1EJ graciously let us use their contesting station, where we operated as ZF2D. Some of us operated CW at all three locations.

In the fall of 2019, a small group of MARCO members operated from St. Lucia at the luxurious (Continued on next page)

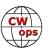

shack of Bill J68HZ. Our contest call was J68MD. While on St. Lucia, I was very fortunate to operate portable CW from Fort Rodney, an English fort established in the 1700s, and as well as on Signal Peak where the U.S. Navy had a communications facility during World War II. Our plans for operating the CQ WW CW contest in May 2022 from Sint Maartin have been put on hold due to COVID. Marco has been acknowledged as an on the air resource for providing the latest scientific information on COVID. We also have a digital voice net on Saturday mornings.

Going forward, our desire is to continue to integrate amateur radio and healthcare, so that MARCO functions more fully as a resource for healthcare professionals, the amateur radio community, as well as the general public. We offer college scholarships for students with amateur radio

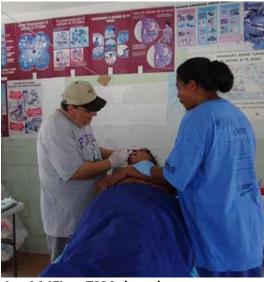

Jay AA4FL at T33A dental surgery

licenses interested in healthcare through the ARRL Foundation. We hope to continue to have fun operating, particularly with CW contesting in the future. Our website is Marco-LTD.org. We have had a booth at Dayton for many years and hope to see many of you there this May.

# **W2CDO/4 Operation Report**

## Peter Alterman, W2CDO

Sometime late this past summer, my XYL Ginny floated the idea of getting away with just our daughter and her partner and prepare a Thanksgiving dinner. Her criteria were simple: rent a place within reasonable driving distance that was warmer than Metro DC, ideally a beach location with golf for our daughter's boyfriend (an avid 5 handicap player). She suggested I bring along my KX-3 and Alex Loop and operate some radio. An experienced husband, I enthusiastically agreed to her plan.

So on the Saturday November 22, we rolled into a condo complex on Seabrook Island, SC across the street from a lovely broad beach. Our rental unit was on the other side of the complex overlooking a golf course patrolled by ducks, egrets, deer and alligators. Which raised the question, "What do you do if your ball hits an alligator on the fairway?" The boyfriend said it de-

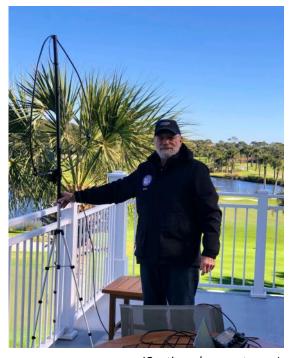

(Continued on next page)

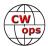

pended on where the ball ended up and how the alligator responded.

I had intended to set up the station on the condo's second floor balcony and operate digital modes during the balmy mornings. Most overnight temperatures, however, ranged from 30 to 35 F. Days warmed up slowly, especially on the shaded west-facing balcony. This did affect my enthusiasm for figuring out how to connect up all the cables and accessories and software necessary to run digital modes, especially as I have almost no experience with them other than RTTY and CW.

But I knew I could work CWT with N1MM+ on my trusty Win 10 laptop. The morning I operated the 1300 CWT the outside temperature was 39F. It was so cold my fingers were shivering, leading to many keyboard errors. Nevertheless, running 15w to the Alex Loop on a makeshift tripod that kept blowing over in the brisk on-

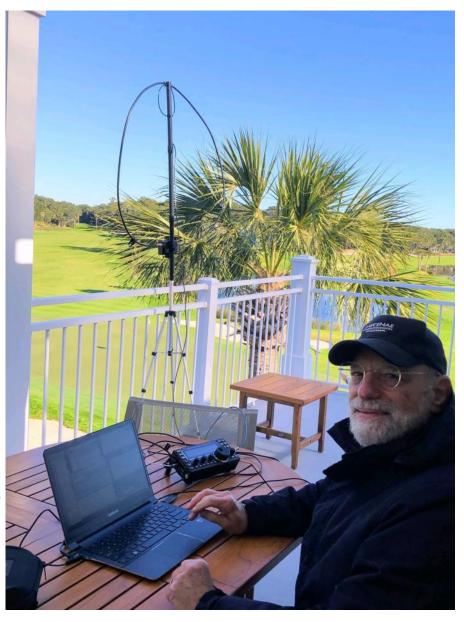

shore breeze. I was able to make 23 QSOs including V26 and VE6, all on 20. Good ears! I called many others and saw my signal spotted several times.

The balcony overlooked the 9<sup>th</sup> hole and I must admit that the loop and some (purposely loud) CW did distract a fair number of golfers. But heck, less distraction than the 8 foot alligators.

Family activities conspired to make the 1300 CWT my only operating time so I never did get a chance to figure out digital modes. I did learn that the KX3 + Alex Loop + laptop logger work surprisingly well on CW so I'll be taking the system with me more often.

Finally, a tip of the hat to Eric, W3DQ. We share use of the radio and antenna and he's done a great job figuring out a practical traveling solution.

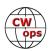

# A Web Based Morse Code Trainer App

## **Mark Percival, KC4T**

When I started learning Morse code, I spent a good deal of time looking for software to help me on the journey. There's no lack of great options, from websites like LCWO.net to Windows desktop software like RufzXP and even a decent number of mobile applications. So why build another Morse code training application?

For me, it was a way to scratch my own itch. I wanted a mobile application that wasn't passive; not just listening to Morse code, but forcing myself to listen actively by quizzing me for the correct answer at the end. My other issue was with apps that had the user enter the correct answer via keyboard. Most of us make liberal use of autocorrect to pick the (sometimes) correct word when we fat finger a wrong character or two. For Morse code training, like Koch, this becomes an arduous and infuriating task on nearly any mobile on-screen keyboard.

I also wanted to build an application that was open source and easily accessible to users wanting to make changes or improvements. Ham radio software, especially free ham radio software, tends to be developed in spurts, mostly around a single author's time constraints. I also worry that a lot of great ham radio software will be lost as technology changes and users aren't able to easily run it on their modern device (Chromebooks and iPads vs Windows for example). While open source isn't a cure-all for this, it at least opens the door for another developer to make the necessary changes and improvements required to keep the software relevant and working.

In selecting a technology, I chose plain HTML and JavaScript. While there are advantages to native mobile applications, I think the benefits of mobile web development outweigh them in this particular use case. And by writing it in JavaScript (the React framework), it's open to anyone familiar with the language, which is a large number of developers today.

There were definitely some challenges that came with developing this game, the first of which is the interface. I didn't want users fumbling with an on-screen keyboard to interact with the game. Multiple choice has its downsides, but it also reduces the interface to a few large buttons.

The biggest concern with multiple choice is someone guessing the correct answer by only recognizing a few characters. I tried to solve for this by providing VERY similar sounding answers to the user. It does this with something I called "evil swap" which swaps similar Morse characters for the correct ones. "G"s get swapped randomly for "Z", "C"'s for "K"s, "U"s for "V"s and so on. In a multichoice format for 5 random characters, the wrong answers will be very similar sounding to the correct answer and require the end user to master them before seeing their score meaningfully increase.

For word games we use a modified version of a common computing algorithm (Levenstein) to find similar words - "QRM" for "QRN", "SWEAT" for "SWEET" and so on. Although it's a bit easier to guess because there are only so many possible similar words, we can usually find one or two options that will give you real trouble.

One advantage of multiple choice is that you can't type along as you listen; you're forced to keep

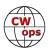

it all in your head until it finishes. The answers aren't displayed until the phrase finishes, so just as with head copy, you need to keep building the phrase in your head. I find "Random Word" mode particularly challenging because I'm not able to predict the next word based on the previous. This becomes more than just a Morse code challenge, but also a memory game.

At the end of the day, the goal of this game isn't to replace your favorite existing Morse code app, but to provide another option to anyone wanting to learn Morse code, especially people that might be more comfortable learning on their mobile device. Feel free to give it a try at <a href="https://Morse.mdp.im">https://Morse.mdp.im</a>, or check out the source code (and improve it!) at <a href="https://github.com/mdp/Morse.mdp.im">https://github.com/mdp/Morse.mdp.im</a>.

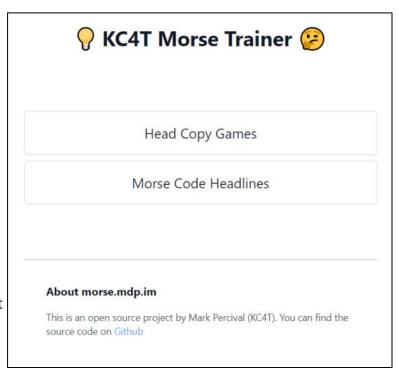

Screenshot from <a href="https://Morse.mdp.im">https://Morse.mdp.im</a>

# **New Members**

# **Trung Nguyen W6TN**

With great pleasure we welcome the following new members to CWops:

| CWops | Call   | Name  |
|-------|--------|-------|
| 3094  | N4LSJ* | Tom   |
| 3095  | NR4A   | Sam   |
| 3096  | KO4VW* | Steve |
| 3097  | AF2F*  | Matt  |

| CWops | Call  | Name |
|-------|-------|------|
| 3098  | 9A3SM | Mato |
| 3099  | KC3M* | Jack |
| 3100  | N3VO* | Marc |
| 3101  | W1ND* | Glen |

| CWops | Call   | Name  |
|-------|--------|-------|
| 3102  | NK3H*  | Mitch |
| 3103  | ZP9MCE | Manu  |
|       |        |       |
|       |        |       |

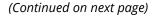

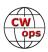

<sup>\*</sup>Life Member

#### **Current Nominees**

As of February 8: **Need Sponsors**: OK2IW

**Invitations Extended**: G3ZRJ

For more details about nominees and up-to-date status, check the "Membership" then "Members only" page on the website: <a href="http://www.cwops.org">http://www.cwops.org</a>.

For information about joining CWops, check the "Membership" page on the website: <a href="http://www.cwops.org">http://www.cwops.org</a>

**Notes**: If you have updated your personal info, e.g., new QTH, new callsign, or additional callsign, please send it to membership@cwops.org so I can add it to the roster. Vice versa, if your callsign becomes inactive I can remove it, too. Then the roster will be accurate and current for our usage.

*73*,

Trung W6TN, Membership Manager

# **CW Academy**

# Kate Hutton, K6HTN Joe Fischer, AA8TA Bob Carter, WR7Q Roland Smith, K7OJL

A frequently asked question is: what class should I take? While many people would like for there to be an easy, objective way to measure where a student belongs, it can be like asking: "How well do you play the piano?" or "How well do you swim?"

We now have four class possibilities: beginner, basic, intermediate and advanced. The beginner class should be easy enough to decide if appropriate. It is designed for people who have no knowledge of Morse code or might have some experience learning it from scouting or other means. We also sometimes see people who passed the 20-WPM code test that used to be used in the United States to get an amateur extra license but then they forgot almost all of what they knew. The goal of the beginner class is to learn the sounds of 39 characters. This means knowing that each character has a unique sound. So, the question then becomes: how many characters do you know the sounds of? A few? Most?

The recently introduced basic class is designed for people who know most or all of the character sounds that the beginner class teaches but have trouble instantly recognizing those sounds.

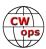

Having to think about many of those sounds for a few seconds in order to say what they heard is what this class is designed for. The focus of this class is to take a person from actively thinking about what they heard to immediately knowing what they heard. Thus, this class is designed for people who know most or all of the Morse code characters but need help to quickly hear them (not think about what they heard).

The intermediate class requires the skills attained from the basic class, which is why the basic was created. Students in an intermediate class must be able to quickly recognize characters. Although all of our classes emphasize head-copying skills, the intermediate class is where these skills are really emphasized. Being able to hear and understand multi-character combinations and words is developed in this class.

The advanced class carries on from the intermediate class. Students here are expected to be comfortable hearing word sounds and will develop further skills in hearing phrases, QSO exchanges, higher speed contest skills, copy-from-behind skills and other advanced topics.

Sending is heavily emphasized in all classes and a student's ability to send with paddles is expected to be commensurate with their copying abilities.

It might be worth noting that a person does not necessarily need to take each of these classes in the order above. A beginner student might master the instant character recognition skill needed for the intermediate class and is then ready to take the intermediate class.

In all of the above, I never mentioned WPM cutoffs. This can be a difficult thing to reason about. If somebody says that they copy Morse code at 18 WPM, what does that really mean? Is that individual characters with a lot of space between each one? Are they counting the dits and dahs in many of the characters they hear? Are they following conversations at 18 WPM in their head? The answer to each of these would place the student in different classes; a basic class for the two examples and either the intermediate or advanced class for the last example.

When a student signs up for a class, they are offered a section that has audio files at different speeds that they can listen to. These are each about one minute long and the prospective student should listen to them, preferably with their eyes closed, and not write anything down. On the CW Academy page, there are student resources for each class that include audio files for short stories and QSOs (there are none for the beginner class). A person can listen to these, preferably with eyes closed, no writing, and see if they can pick up a general idea of what is going on.

All four levels have their respective student practice instructions in the student resource area for each class. A prospective student can do the first two or three lessons and see how well they do. If it is not out of their skill level, then that would be the class to sign up for. As you might have noticed, picking a class can require some time to find out where a student's skill level is.

Trying these things and checking in with one of us listed at the top of this page if there are any questions should hopefully help to find an appropriate class for a prospective student.

*73*,

Kate K6HTN, Joe AA8TA, Bob WR7Q, Roland K7OJL CW Academy Managers

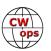

# **CWops Tests**

## Rich Ferch, VE3KI

First, a reminder: If you qualified for a CWT medal for 2021 and you want an actual physical medal, you have to ask for it by sending an email with your callsign to <a href="mailto:cwtmedals@cwops.org">cwtmedals@cwops.org</a> by the end of February. If you don't want a medal, you don't have to do anything; the default this year will be not to send CWT medals to anyone who didn't specifically ask for one.

Whether you want a medal or not, a new feature of the CWT program this year is that you can download a pdf certificate that you can have printed and framed, display on a web page, or whatever. Even if you did not qualify for one of the medals, as long as you submitted at least one CWT score with 10 QSOs or more you can download a participation certificate. The web page where you can do this is supplied by Fabian DJ5CW, at <a href="https://cwops.telegraphy.de/certificate/">https://cwops.telegraphy.de/certificate/</a>. To download your certificate, go to that web page, enter your callsign and click on the "Go" button. If your callsign is found on the list of CWT participants with at least 10 QSOs in at least one CWT in 2021, a pdf certificate will be generated, and a link will appear from which you can download it. If you met the criteria for one of the medals, the certificate will show which medal level you reached. The certificates were designed by Alex VE3MA, and they look really good (especially the medal-level certificates) – go ahead and download yours!

The other main change to the CWT program is the addition of a fourth weekly CWT at 0700z Thursdays. This session was actually active on an unofficial basis in the second half of 2021, but for 2022 it is now official and counts towards the CWT medals and award certificates. Participation in this session in 2021 was relatively low, but now that it counts towards awards, the activity is picking up.

In fact, the activity in all four CWT sessions has jumped upwards in early 2022. The numbers of reported scores in all four sessions reached new all-time highs on January 26/27: 451 scores submitted for the 1300z session, 510 scores for the 1900z session, 378 scores in the 0300z session, and 107 scores reported in the new 0700z session. That particular week was not a fluke either – the reported participation levels in the other weeks in January were also among the highest ever recorded.

The 1300z session is the one with the broadest participation. On January 26, 75% of the scores were from North American stations, 23% from European stations, and 2% were from stations in other continents. The 1900z session has higher total participation, mostly because even more North American stations join in: 78% North American, 21% European and 1% other. Not surprisingly considering the local times involved, participation in the 0300z session is mostly North American: 94% North American, 4% European and 1% other. Again unsurprisingly, that flips at 0700z: 62% of reported scores on January 27 were from European stations, 40% from North American stations, and there was one lone score reported from Asia. Perhaps a bit more disappointing, though, is the fact that the total European participation at 0700z is still below that at 1300z and 1900z: 66 reported scores at 0700z from Europe, versus more than 100 scores from Europe in the first two sessions (and 20 at 0300z).

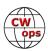

It will be interesting to see how this develops. There is a positive feedback loop involved: the more people there are on the bands taking part, the more fun the session is and the more people want to join in. Let's hope participation in the new session follows a similar pattern to the older sessions.

Enjoy the CWTs!

73, Rich VE3KI CWT Manager

# **CWops Member Awards**

## **Bill Gilliland, WØTG**

During January, additional members submitted logs and our February update features scores from more participants. This first set of scores and rankings for 2022 has some familiar calls at the top, but a new number one, **KR2Q.** We added **KG9X, W0UO**, and **WT9U** as new members of the top ten where they join **AA3B, K3WW, K3WJV, NA8V, K7QA, N7US** and **N5RZ** who repeat as top ten members. Because of a tie in fifth position, there are eleven members in this month's top ten. Forty-two members have contacted 100 or more DXCC entities, and 112 members have completed CWops WAS by contacting members in all 50 states. You can see complete rankings for all award categories at <a href="https://cwops.telegraphy.de/scores">https://cwops.telegraphy.de/scores</a>.

#### **CWops Award Tools Participation**

The Top 100 ACA scores reported in Solid Copy represent ACTIVE participants only, meaning you must have submitted a log in the current year. Since ACA scores reset to zero at the beginning of each year, active participants are those with a non-zero ACA score.

At the end of 2021 we had 257 active participants in the Member Awards Program. As of February 4, 2022, we have 162 active participants. If you haven't yet submitted any logs for 2022, please do so soon, and we can include your score among the participants.

Inactive participants previously achieved scores in categories other than ACA that are not shown in the Searchable and Sortable Scores Table. To see rankings and scores for both active and inactive participants please use the Score Overview Table where inactive participants are listed with ACA scores of zero, but their scores in other categories are listed at the highest level that was

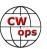

(Continued from previous page) previously submitted.

Remember that you can see the final 2021 scores or final scores for any other year by going to the Score Overview Table and selecting the desired year from the "Final scores:" list at the top of the page. All scores categories on the page will then show the final scores and standings for the end of the selected year.

This year, Fabian has added a new feature to the Searchable and Sortable Table that graphs your current year's ACA scores by date and allows you to compare your progression to that of others. Check the Plot button for those you wish to see plotted and they will all appear on the same graph.

The CWops Award Tools website main page provides a means of printing your CWT Participation Certificate. You may request a downloadable certificate by clicking the "CWT certificate download" selection at the top of the page. For more information about CWT Participation Awards, please go to <a href="https://cwops.org/cwops-tests/">https://cwops.org/cwops-tests/</a>.

## **About the CWops Member Awards Program**

Several operating awards are available for contacting CWops members. These include Annual Competition Award (ACA) recognizing the total number of CWops members contacted in a single year, Cumulative Membership Award (CMA) recognizing the total number of members contacted on each amateur band since January 3, 2010, CWops WAS Award for contacting members in all 50 states, CWops DXCC Award for contacting members in countries on the ARRL DXCC list, CWops WAE Award for contacting members in Europe, and CWops WAZ Award for contacting members in each of the 40 CQ zones. All contacts must be via CW and between current CWops members. To qualify for these awards, you must submit your logs via the tool at the CWops Award Tools website <a href="https://cwops.telegraphy.de/">https://cwops.telegraphy.de/</a>. You can also print out your awards certificates at that same website.

A set of tools for managing your awards status is provided on the CWops Award Tools website and if you regularly upload your logs your awards will be automatically tracked for you. **To view complete data for all currently active participants and see where you and others rank among active participants in the awards program, use the tools at <a href="https://cwops.telegraphy.de/scores-by-call">https://cwops.telegraphy.de/scores-by-call</a>. For more details on the tools provided, see the August 2021 Solid Copy article.** 

#### Please Join Us!

Fabian, DJ5CW, who created the website and the tools, made it extremely easy to participate in the awards program. If you are not among the CWops members who are currently participating, please join us! It adds a lot of friendly competition and fun to your operating.

#### More Information

For more information on the CWops Awards Program, please go to <a href="https://cwops.org/contact-us/awards/">https://cwops.org/contact-us/awards/</a>, and address any questions or comments to <a href="mailto:cwopscam@w0tg.com">cwopscam@w0tg.com</a>.

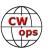

# **Current ACA Top 100**

Here are the top 100 ACA scores as of the first week of February 2022:

| Rank     | Call         | ACA        | СМА          | DX       | WAS      | WAE      | WAZ      | Rank     | Call            | ACA        | СМА          | DX       | WAS      | WAE      | WAZ      |
|----------|--------------|------------|--------------|----------|----------|----------|----------|----------|-----------------|------------|--------------|----------|----------|----------|----------|
| 1        | KR2Q         | 1049       | 5053         | 148      | 50       | 54       | 37       | 43       | N2UU            | 362        | 5030         | 110      | 50       | 46       | 31       |
| 2        | AA3B         | 1012       | 11647        | 127      | 50       | 47       | 38       | 44       | KT4XN           | 358        | 2008         | 59       | 50       | 27       | 18       |
| 3        | K3WW         | 1000       | 8982         | 129      | 50       | 48       | 37       | 45       | WONF            | 356        | 794          | 15       | 47       | 6        | 11       |
| 4        | K3WJV        | 795        | 6570         | 110      | 50       | 48       | 30       | 46       | AF5J            | 352        | 1822         | 42       | 50       | 19       | 18       |
| 5        | KG9X         | 786        | 5060         | 78       | 50       | 35       | 25       | 47       | DL6KVA          | 351        | 5407         | 173      | 50       | 61       | 36       |
| 5        | NA8V         | 786        | 7136         | 109      | 50       | 46       | 34       | 48       | K1SM            | 348        | 3728         | 131      | 49       | 46       | 36       |
| 6        | K7QA         | 767        | 4958         | 82       | 50       | 38       | 29       | 49       | W9ILY           | 344        | 5761         | 131      | 50       | 45       | 36       |
| 7        | W0U0         | 747        | 3271         | 56       | 50       | 32       | 21       | 50       | K4EES           | 330        | 1537         | 39       | 50       | 19       | 18       |
| 8        | WT9U         | 735        | 5170         | 102      | 50       | 40       | 30       | 51       | K9NR            | 309        | 2967         | 58       | 50       | 25       | 21       |
| 9        | N7US         | 701        | 5434         | 108      | 50       | 38       | 33       | 52       | KA1YQC          | 307        | 1367         | 50       | 49       | 31       | 17       |
| 10       | N5RZ         | 685        | 7438         | 118      | 50       | 44       | 36       | 53       | W2CDO           | 306        | 2229         | 57       | 50       | 36       | 20       |
| 11       | NA4J         | 661        | 3416         | 69       | 50       | 32       | 24       | 53       | W80V            | 306        | 2100         | 48       | 49       | 22       | 18       |
| 12       | K1VUT        | 646        | 4624         | 75       | 50       | 40       | 22       | 54       | KE4S            | 301        | 2966         | 103      | 50       | 44       | 28       |
| 13       | NJ3K         | 645        | 3021         | 60       | 50       | 36       | 19       | 55       | KA1IOR          | 300        | 2827         | 93       | 50       | 39       | 30       |
| 14       | VE3KI        | 635        | 6771         | 138      | 50       | 53       | 37       | 56       | W0VX            | 297        | 5177         | 125      | 49       | 43       | 36       |
| 15       | K4WW         | 603        | 4385         | 81       | 50       | 35       | 29       | 57       | KN7T            | 289        | 372          | 4        | 44       | 0        | 5        |
| 16       | K3JT         | 584        | 4922         | 94       | 50       | 44       | 29       | 57       | LB6GG           | 289        | 2580         | 89       | 45       | 50       | 28       |
| 17       | K9WX         | 571        | 4553         | 91       | 50       | 35       | 29       | 58       | K4GM            | 288        | 3504         | 80       | 50       | 33       | 27       |
| 18       | KC7V         | 551        | 4694         | 87       | 50       | 34       | 32       | 59       | K0TC            | 272        | 2709         | 57       | 50       | 25       | 19       |
| 19       | N4CWZ        | 540        | 2359         | 44       | 50       | 26       | 17       | 60       | AA8R            | 270        | 1841         | 72       | 49       | 36       | 24       |
| 20       | AA5JF        | 513        | 2879         | 71       | 50       | 36       | 26       | 60       | K3SEN           | 270        | 2380         | 66       | 50       | 32       | 22       |
| 21       | AF4T         | 511        | 2383         | 61       | 50       | 35       | 24       | 60       | K3ZGA           | 270        | 1713         | 47       | 50       | 26       | 16       |
| 21       | K6NR         | 511        | 3889         | 60       | 50       | 28       | 28       | 61       | K2YR            | 266        | 1911         | 44       | 48       | 29       | 17       |
| 22       | K3ZA         | 504        | 2038         | 39       | 50       | 26       | 16       | 62       | VE3KIU          | 265        | 685          | 9        | 43       | 6        | 6        |
| 23       | K3PP         | 498        | 4821         | 102      | 50       | 45       | 27       | 62       | WA2USA          | 265        | 1742         | 44       | 50       | 26       | 18       |
| 24       | VE3MV        | 482        | 3026         | 77       | 50       | 39       | 20       | 63       | OK1RR           | 260        | 3354         | 147      | 50       | 52       | 38       |
| 25       | KC4WQ        | 480        | 2730         | 47       | 50       | 24       | 20       | 64       | 9A1AA           | 258        | 3809         | 123      | 49       | 52       | 38       |
| 26       | KM4FO        | 460        | 2487         | 41       | 50       | 15       | 16       | 64       | OZ3SM           | 258        | 2318         | 95       | 47       | 47       | 34       |
| 26       | W1RM         | 460        | 7877         | 214      | 50       | 61       | 38       | 65       | N5ER            | 256        | 592          | 13       | 44       | 7        | 9        |
| 27       | N4FP         | 456        | 2262         | 50       | 49       | 28       | 18       | 66       | W2VM            | 255        | 2151         | 58       | 50       | 30       | 17       |
| 28       | K4TZ         | 452        | 2510         | 36       | 50       | 16       | 16       | 67       | G4LPP           | 253        | 1449         | 73       | 47       | 42       | 22       |
| 29       | WN7S         | 451        | 3606         | 67       | 49       | 33       | 22       | 68       | N8BJQ           | 252        | 7206         | 132      | 50       | 47       | 39       |
| 30       | K1DJ         | 450        | 3982         | 94       | 50       | 41       | 27       | 69       | N3CKI           | 246        | 860          | 29       | 47       | 21       | 11       |
| 31       | KV8Q         | 449        | 2482         | 55       | 50       | 26       | 20       | 70       | F6HKA           | 245        | 7085         | 200      | 50       | 58<br>47 | 38       |
| 32       | N1DC         | 434        | 4441         | 86       | 50       | 40       | 24       | 71       | DF7TV           | 244        | 2076         | 90       | 49       |          | 33       |
| 33       | WW3S         | 428        | 1563         | 61       | 48       | 34       | 24       | 72       | AG4EA           | 238        | 1545         | 45       | 48       | 27       | 17       |
| 34<br>25 | VE3TM        | 414        | 2822         | 76       | 50       | 41       | 23       | 73       | W7PEZ           | 237        | 743          | 22       | 49       | 9        | 12       |
| 35<br>36 | WT3K         | 413        | 3594         | 74       | 50       | 41       | 24       | 74       | AC6ZM           | 228        | 3670         | 60       | 50       | 33       | 21       |
| 36<br>37 | W6LAX        | 411<br>406 | 1880<br>3177 | 34       | 49       | 13<br>30 | 18<br>20 | 75<br>76 | W4NBS           | 221<br>220 | 1977         | 59       | 49<br>50 | 22<br>14 | 21<br>16 |
| 38       | K2TW<br>W0TG | 405        | 2627         | 56       | 49<br>50 |          | 25       | 76       | W0GAS<br>WA4JUK | 217        | 1597         | 30<br>82 | 50       | 40       | 16<br>26 |
| 39       | KT5V         | 398        | 3110         | 59       | 50       | 24<br>29 | 25<br>29 | 77       | SM0HEV          | 217        | 3396<br>1930 | 98       | 47       | 46       | 32       |
| 39<br>40 | W1AJT        | 373        | 1571         | 77<br>54 | 49       | 34       | 29       | 78<br>79 | WS7L            | 210        | 1241         | 26       | 50       | 8        | 32<br>15 |
| 40<br>41 | NN4K         | 364        | 2542         | 60       | 50       | 30       | 21       | 80       | G3LDI           | 205        | 2072         | 87       | 46       | 46       | 25       |
| 41       | W4WF         | 364        | 3995         | 80       | 50       | 39       | 29       | 81       | KC9YL           | 203        | 390          | 9        | 45       | 2        | 25<br>8  |
| 41       | N5XE         | 363        | 2632         | 66       | 50       | 33       | 29       | 81       | N1EN            | 204        | 3037         | 122      | 50       | 45       | 34       |
| 44       | NOVE         | 303        | 2032         | 00       | 30       | 33       | 24       | 91       | INTLIN          | 204        | 3037         | 122      | 30       | 43       | 34       |

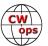

| Rank | Call   | ACA | CMA  | DX  | WAS | WAE | WAZ |   | Rank | Call  | ACA | CMA  | DX  | WAS | WAE | WAZ |
|------|--------|-----|------|-----|-----|-----|-----|---|------|-------|-----|------|-----|-----|-----|-----|
| 82   | K1RF   | 199 | 367  | 15  | 40  | 12  | 6   |   | 91   | NE2V  | 171 | 1908 | 53  | 49  | 30  | 18  |
| 83   | EA6BF  | 198 | 611  | 45  | 34  | 34  | 14  |   | 92   | W7GF  | 167 | 1586 | 44  | 50  | 11  | 21  |
| 84   | G3WZD  | 193 | 1459 | 81  | 46  | 40  | 28  |   | 93   | KF8O  | 166 | 1313 | 35  | 48  | 19  | 14  |
| 85   | F5SGI  | 192 | 1425 | 76  | 45  | 46  | 24  |   | 94   | W8XC  | 162 | 988  | 55  | 50  | 22  | 17  |
| 85   | KB4DE  | 192 | 1456 | 46  | 49  | 25  | 16  |   | 95   | W1VKE | 161 | 252  | 8   | 33  | 6   | 5   |
| 86   | 2E0OBO | 180 | 801  | 50  | 34  | 38  | 14  |   | 96   | К9СРО | 160 | 1154 | 43  | 46  | 24  | 16  |
| 86   | CO8NMN | 180 | 3136 | 67  | 48  | 34  | 22  |   | 97   | K8RJW | 159 | 825  | 30  | 46  | 17  | 14  |
| 87   | AJ1DM  | 178 | 1450 | 43  | 49  | 24  | 19  |   | 98   | DJ5CW | 157 | 2479 | 95  | 47  | 53  | 31  |
| 88   | KC8J   | 177 | 1662 | 31  | 49  | 14  | 16  |   | 98   | G4NVR | 157 | 1602 | 77  | 46  | 42  | 25  |
| 89   | F6JOE  | 176 | 4132 | 110 | 50  | 48  | 33  |   | 99   | K1IG  | 156 | 616  | 41  | 45  | 26  | 14  |
| 90   | MONGN  | 173 | 711  | 73  | 40  | 40  | 24  |   | 100  | N5IR  | 150 | 4285 | 120 | 50  | 45  | 33  |
| 90   | MORYB  | 173 | 1719 | 71  | 44  | 43  | 22  |   | 100  | W2NRA | 150 | 2578 | 73  | 50  | 36  | 22  |
|      |        |     |      |     |     |     |     | ı |      |       |     |      |     |     |     |     |

# QTX Report

# **Enjoying the Art of Conversational CW**

# **Bruce Murdock, K8UDH**

Last year was a unique year. There were quite a few ups and downs for many of us in 2021. CW is one of the most calming, relaxing things we can do in these turbulent times. CW ragchewing is especially relaxing for me and many other ragchewers. No stress or pressure, just plain old CW fun. What can be more fun than CW?

Chuck WS1L was the high scorer in 2021 with a terrific score of 858 QTX QSOs. He received a handsome plaque (right) commemorating his accomplishment. The second Op shown is Jules the Radio Cat, who spent many of the 2021 QTX QSO's on his lap.

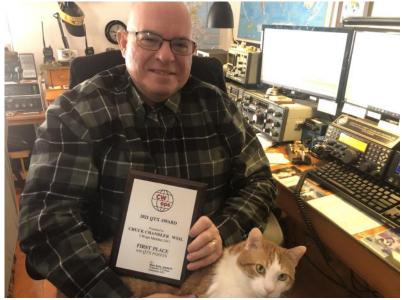

Chuck, WS1L won the 2021 QTX plaque with 858 QTX QSOs. Shown here with Jules the Radio Cat.

All of the medal winners are shown in the Awards and Medals for 2021 section below. Congratulations to all of you. Next, we have lots

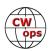

of interesting comments from our CW ragchewers.

## **Comments from QTX Submission**

**AAOIZ:** I had a nice QTX with a friend in CO. I've worked him several times, and I just now learned that he keeps a paper log book. You have to admire tradition. I met another Ham outside of Winnipeg, and he told me that it had been minus 25F at his QTH until the day before our rag chew. Oh my!

**K6DGW:** One of the "real" QTX was a delayed continuation of what became a 4-stn group. Maybe there's hope for conversational CW after all. [;=)

**K90Z:** January a good month for rag chews with 80 open in the morning.

**W9EBE:** Ragchewing took a back seat this month to other CW endeavors. Chasing SKCC K3Y stations, seeking general SKCC QSOs for our monthly Brag (with some nice ragchews thrown in), and hunting for POTA and SOTA stations was a lot of fun!

**AJ1DM:** Rag-chewing continues to be a highly rewarding part of this hobby. 73 and thanks for all the rag-chews!

**G3WZD:** January was disappointingly quiet month! memo to self, must do better in February...

**K5YQF:** Slow but pleasant start to the new year with reduced radio time due to the virus. Still 5 OTX over 30 min each and another over 70 min.

**WA2USA:** thought I owned too many radios but compared to a Q I had with a ham in Florida, I'm a novice. This op had 61 rigs and all of them are connected to power and coax switches ready for use.

**AA0YY:** Had a qso that lasted over 72 minutes with K5YQF

**GW0ETF:** Interesting 25 minute 'Giving Back' QSO with LA4EJA who was battening down in his mountain cabin for the approach of Storm Malik. Don't normal folk do this in the summertime?! (PS I assume 'lifetime' means year total?)

**KG5IEE:** Great QSO with Mark AA0YY. We were in CWA Advanced Class together. But the highlight was a great vintage Drake TR-4 to TR-4 QSO with Bruce K8UDH. Always fun getting the old rigs on the air, especially with another vintage rig.

**KB6NU:** Hey! I made my goal of 1 QTX/day.

**NEOS:** Does anyone think we should have a marathon QTX? 2 hours or more.

**N6HCN:** Longest QTX was 3 hours with Phil NEOS. We were wondering if sticking a COVID test swab into a spouse's nose while she was sleeping would result in loss of CW priviliges. (By broken fingers.)

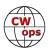

**N8AI:** I have been a Cincinnati Reds fans since 1961. I worked N8IQV Dave on 30m this month who is head of security at the Great American Ballpark, the Reds home stadium.

**N2DA:** Had some fun sked ragchews, one with all QRP rigs (AJ1DM and WA3JJT), and one with vintage novice-era tube rig equipment (WA3JJT).

**AA5AD:** Other CW endeavors took a lot of my time this month, but did enjoy the rag chews of January very much anyway!

**K8UDH:** Not a lot of ragchew QSOs this month but the one's I had were great. I especially enjoyed the QSOs using my vintage rigs. Randal KG5IEE and I had a really fun nostalgic Drake TR-4 to TR-4 QSO. I bought my TR-4 from R.L.Drake Company when I worked there in 1967.

#### Awards and Medals for 2022

Medals for 2022 are awarded for three different levels in QTX.

Gold – 400 QTX QSOs Silver Medal – 300 QTX QSOs Bronze – 200 QTX QSOs

The medal winners for 2021 are:

**GOLD:** Chuck WS1L with 858 QTX QSOs, John K1ESE with 635 QTX QSOs, Bruce K9OZ with 524 QTX QSOs, Chris N8AI with 502 QTX QSOs, Bill N5IR with 498 QTX QSOs, and Joe KC0VKN with 450 QTX QSOs.

**SILVER:** Phil F5IYJ with 373 QTX QSOs, Cecil K5YQF with 346 QTX QSOs, and Dennis WA2USA with 315 QTX QSOs.

**BRONZE:** Dan KB6NU with 297 QTX QSOs Chip W9EBE with 284 QTX QSOs, and John N6HCN with 242 QTX QSOs.

Congratulations to all the winners.

# **QTX for January**

| Call   | QTX |
|--------|-----|
| WS1L   | 60  |
| KC0VKN | 52  |
| K9OZ   | 50  |
| N8AI   | 37  |
| WA2USA | 34  |
| KB6NU  | 32  |
| AA0YY  | 25  |

| Call  | QTX |
|-------|-----|
| N2DA  | 23  |
| N6HCN | 23  |
| AJ1DM | 18  |
| NE0S  | 17  |
| K5YQF | 15  |
| W9EBE | 15  |
| K4AHO | 10  |

| Call   | QTX |
|--------|-----|
| N5IR   | 10  |
| KG5IEE | 9   |
| K8UDH  | 7   |
| K6DGW  | 6   |
| AA0IZ  | 5   |
| AB7MP  | 4   |
| W3WHK  | 4   |

| Call   | QTX |
|--------|-----|
| AA5AD  | 3   |
| W0GAS  | 3   |
| SV2BBK | 2   |
| AC8RG  | 1   |
| GW0ETF | 1   |
| WT9Q   | 1   |
|        |     |

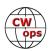

## **MQTX** for January

| Call   | MQTX |
|--------|------|
| N8AI   | 37   |
| WS1L   | 34   |
| AA0YY  | 30   |
| W9EBE  | 23   |
| K6DGW  | 15   |
| GW0ETF | 14   |

| Call   | MQTX |
|--------|------|
| SV2BBK | 14   |
| KG5IEE | 13   |
| AA0IZ  | 7    |
| AB7MP  | 7    |
| N6HCN  | 7    |
| K4AHO  | 6    |

| Call  | MQTX |
|-------|------|
| K8UDH | 6    |
| AJ1DM | 5    |
| W3WHK | 5    |
| NE0S  | 4    |
| AA5AD | 3    |
| WA9ZZ | 2    |

| Call  | MQTX |
|-------|------|
| AC8RG | 1    |
| G3WZD | 1    |
| K5YQF | 1    |
|       |      |
|       |      |
|       |      |

We have a variety of ways to enjoy CW. For many of us ragchewing is our favorite way.

*73*,

Bruce K8UDH, QTX Manager

# **My Story: New Member Biographies**

# Tom Glascock, N4LSJ

There's so much to write and so little space to write it in!

First, I want to give a very heartfelt thanks to my nominator and sponsors, WB1LLY, W0FN, N8AI, K2ZF, and W6SX. All of them are great operators and friends. Funny story; speaking of great hams, my good friend NR4A was nominated and sponsored quickly right after I was, unbeknownst to me. Our numbers are adjacent! Small world! Who woulda thunk it?!

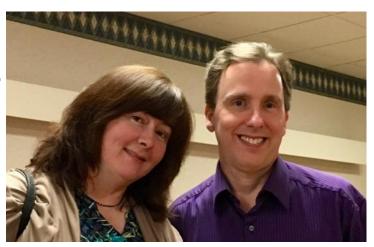

In 1983, I was a naive teenager on 11 meters. My folks told me about this "field day" thing the local ham radio club was having, and it was 1,031.52 feet from my bedroom to the patio at the

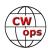

schoolhouse where they were set up. Turns out several of the folks there would be my Elmers. One of them, Terry, W4ZQ told me about how "shooting skip" didn't need a linear amplifier and a huge antenna; this piece of wire 66 feet long will do, and it's legal and encouraged, unlike on 11 meters. My mind was blown and I was instantly hooked, hearing them talk to Florida and Texas effortlessly on a piece of wire. Interestingly, 38 years later, the county EOC sits in that very spot now.

I took the class, and spent hours with the CW cassette practice tapes and my "Tune In The World with Ham Radio" book. I managed to get through the 5 WPM test and passed the written novice test, and in August 1983, I had my first callsign: KB4GQO. I got an HW-101 in October and before long I managed to hang a wire in the air and nervously got on the air on 40 meters, calling CQ very slowly. First QSO was a guy in Michigan, WB8GGX. I was through the roof and ran thru the house hooting and hollering that I had just talked to someone in Michigan!

My friend Stephen and I upgraded to General on the same day in 1985, and I got my current call, N4LSJ. I upgraded the rest of the way in mid-1986 but didn't change calls. I did pick up a mic, and did use it, but always came back to CW, because it's artful, nostalgic, romantic, and musical.

I was less active in the 90s, and moving to Cincinnati took me off the air except for a short stint in 1997, then was QRT for 22 more years. In 2017, I got a better QTH, and in 2019, I got up the gumption to build an EFHW and put my old Yaesu FT-757GX back on the air. I was hooked again and the magic of CW was back in my life. SKCC got me interested in using the bug I've had since 1984, and I've done much better this time.

Outside of Ham Radio, I do I.T. for small businesses. I like being with my wife, movies, and hopefully will be able to get back into bicycling again soon.

Long story short, I'm glad to be here. My hopes for the future in CWops is to help new CW operators. CW is the ultimate retro mode, and people who want to do the work, build the skill, and have conversations will come to it. I see it happening already, and CWops is just the organization that can make that happen.

I am also a member of SKCC / Bug / FISTS.

## Mato Samardzic, 9A3SM (ex YT2SM)

I was born in 1964 in Doboj - E7. I finished school in Derventa, also E7.

My meeting with radio amateurism is a coincidence. In the early 1980s in Derventa as in most small towns there was a course for firefighters which I as a 16 year old applied for and started attending. One day a paper appeared at the school calling for an amateur radio course. Thinking that it was electronics, I applied for the course.

Our training was led by the then well-known old radio amateur Ivan Goršek - YU4HA, who was also a passionate telegraph operator and at the first meeting he explained to us what the Morse alphabet is ... to me it seemed interesting and I broke up with the fire department and continued

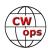

on to amateur radio. In the same year, I passed the exam for amateur radio "C class" and continued to enjoy telegraphy on my own.

After completing my military service, my boyhood dream of becoming a policeman came true and in 1985 I came to work in Zagreb. I immediately continued my activities in the radio club in Zagreb and in 1985 I passed the "B class" and in 1988 I passed the "A class" and received a diploma signed by a great, passionate fan of CW work Daki - 9A2WI (SK).

My CW path eventually brings me into the company of great telegraphists and over

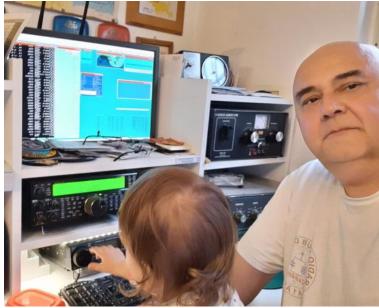

the years I became a member of HSC, VHSC, HACWG, SPCWC, RTC and I am one of the founders of 9ACWG with number 003. I am a fan of certificates and therefore a member of the DIG Club and like police officer in IPA member. I love DX work and collect DXCC for Challenge plaque. I have over 400 certificates from all over the world and my only wish is to one day reach the last 200 zones (KL7) in the 80m band.

Thanks again and I hope to hear from you at the band.

## Marcus Harton, N3VO

First, and most sincerely, I'd like to thank my CW Academy classmates and instructors, Joe KK5NA and Ron VE3FXX for their help (still in progress) overcoming my shortcomings and encouraging progress along the CW trail.

I'd have gotten here sooner if I'd had been able to draw on some CWops know-how when I was in the sixth grade. Back then, I spent some lawn mowing money on a Heathkit code practice oscillator. It was my first attempt at soldering/kit-building. It didn't work. CW went to the back burner and I SWLed for the next 20 years.

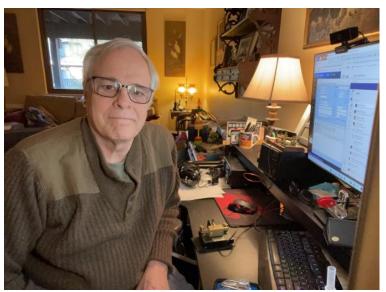

I finally got licensed in 1988, took to CW right off the bat, and advanced to Extra Class within a few years. For the usual reasons, I went QRT in July of 2003 and stayed that way until July of 2021 when I gave in to a friend's urging to take the hobby back up.

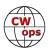

I have a pea-shooter station: an Icom 7300 feeding a G5RV about 35 feet up in the neighborhood tree canopy. I also have a QCX+ for portable use and a nonfunctioning Ten Tec Omni in the closet that could use some love.

For a living, I produce video and audio segments for the Voice of America in Washington. I hold an FAA commercial drone certificate and fly camera drones for work and FPV for pleasure. I'm a vegetable gardener. When I can, I do some fly fishing.

I am grateful for the work and resources CW ops has put into me. I hope to be able to pay that forward.

## Glen Sansoucie, W1ND

I would like to thank Tom, W0FN for nominating me and Bert (F6HKA), Jim (N7US), Vin (W1VKE), Doug (KR2Q), and George (NE5A) for sponsoring me.

I was first licensed in 2000 and quickly progressed through the ranks to Extra. To get my General at the time, I had to pass the 5 WPM test. While I learned CW, I didn't stick with it. Over the years, I tried to come back to CW three times. The third time stuck in late 2017. I bought a KX2 without a mic to force me to stick with it.

My first "complete" CW QSO was 3 April 2018 with Mark, NV9J. I was hooked.

I attended the CW Academy Level 2 class in January of 2019 with Ted (WA3AER) as my instructor. The class helped advance my skills, head copy made a big difference.

In December of 2019, I started my CW QSO A Day (QAD) project, something I've not stopped. It be-

gan as an activity to keep me sane while recovering from a foot surgery and led to a habit.

This year, 2022, I modified my QAD to a QRP CW QSO A Day and conditions have been very good. I've made a surprising number of QRPp contacts, to include many DX.

I enjoy working Picnic Table Portable, Summits On The Air (SOTA), or Parks On The Air (POTA) are my two favorite field activities. Having the ability to carry a small HF station up a mountain or into a park in my backpack and then working folks all over makes it fun and enjoyable.

My wife and I have been married now for 29 years, we have three children, all moved out and on their own.

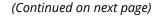

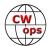

I have many hobbies, my wife likes to say I turn them over every 3 years. While this was true in the past when the kids were little and free time was scarce, I've combined them in recent years. Hiking, bicycling, photography, kayaking, camping, RC planes, motorcycles and woodworking. The latter two have been placed on indefinite hold as we sold our house last fall and are seriously downsizing to prepare us for our next adventure.

My wife and I share a love of the outdoors, hiking, kayaking, and camping. We have owned many RVs over the past 28 years. Our first was purchased with our honeymoon funds. It's been our dream, became a goal, and is now a plan to go Full-time RV in 2023. We will hit the road in the spring of 2023 and travel North America. From that point on, I will be working a lot of picnic tables.

### Vlad Mattson "Matt," AF2F

Thanks to Stew, GW0ETF for nominating me and all who was willing to sponsor.

I was born in 1957 somewhere behind the "Iron Curtain." I was probably 4 years old when I tuned my dad's radio for the first time, listening to those magic sounds and voices in foreign languages.

When I was 12 my dad took me to a local radio club. And this is how it all began. I spent many hours tuning ham bands and learning the basics at the club. Later I was given an old, WW II era receiver which covered the 80 m band and was able to enjoy more tuning from the comfort of my parents' house. Every weekend I was up at 5 in the morning.

Learned CW and got first on air experience at the club station. First licensed in 1973 and was very active on all bands, mostly on CW. Building equipment from scratch was another fascinating thing.

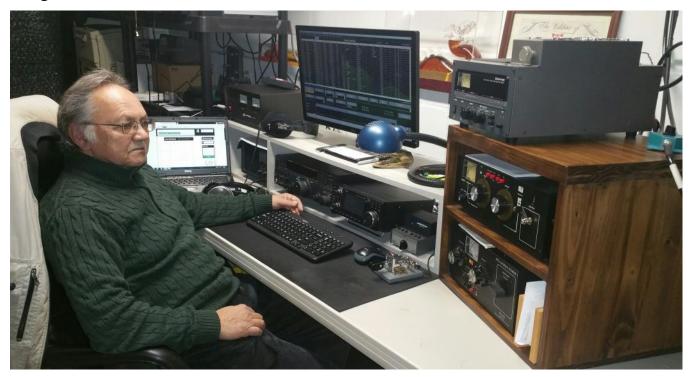

(Continued on next page)

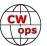

Family obligations and work didn't allow me to be very active any more after I got married in 1982, and I finally went QRT in 1984 hoping to get back on the air one day.

Licensed in the US since 2002, but didn't get a chance to get back on the air until 2019. Bought a used FT-840, installed OCF dipole in the attic and was pleasantly surprised, that CW was still alive. And this is how it all began again. DXCC CW in 5 months, mast and 2 OCF dipoles in the back yard, then upgraded to FT-950, then a few different PAs, then added IC-7300...you know how it is.

Have been active since then on all bands from 160 m to 6 m from home and also portable while on vacation in Hatteras Island, NC. Mainly chasing DX and light contest operations.

It's been an honor to belong to the club and I hope to work many of you.

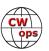